#### Cisco Reader Comment Card

|                                                                                                    | H/W Config Release Notes  tion Online (CCO)  Data Areas (if applicable): Version rate in the following an The information was                                              | □ WAN □ S/W Config □ S/W Config □ Online Help □                    |
|----------------------------------------------------------------------------------------------------|----------------------------------------------------------------------------------------------------|--------------------------------------------------------------------|
| Other:                                                                                                    | Routers  Maintenance  H/W Config Release Notes  tion Online (CCO)  Data Areas (if applicable): Version rate in the following and The information was The information I was | S/W Config S/W Config Online Help                                  |
| Other: Specify model(s)  perform these types of tasks:                                                                                                    | Maintenance  H/W Config Release Notes  tion Online (CCO)  Data Areas (if applicable): Version rate in the following an The information was The information I was           | S/W Config Online Help % CD-ROM  n 2, Release 2  reas: s accurate. |
| Network Management                                                                                                    | H/W Config Release Notes  tion Online (CCO)  Data Areas (if applicable): Version rate in the following an The information was                                              | S/W Config Online Help % CD-ROM  n 2, Release 2  reas: s accurate. |
| use these types of documentation: H/W Install Command Reference Quick Reference Other: access this information through: % Cisco Connec % Printed docs % Other: use the following three product features the most:  ment Information ament Title: CiscoWorks Blue Internetwork Status Monitor Number: S/W Release scale of 1–5 (5 being the best) please let us know how we The document was written at my technical level of understanding. The document was complete. The information was well organized. | Release Notes  tion Online (CCO)  Data Areas  (if applicable): Version rate in the following an The information was  The information I was                                 | Online Help                                                        |
|                                                                                                    | Data Areas (if applicable): Version rate in the following an The information was                                                                                           | n 2, Release 2 reas: s accurate.                                   |
| ment Information ment Title: CiscoWorks Blue Internetwork Status Monitor Number: S/W Release scale of 1–5 (5 being the best) please let us know how we  _ The document was written at my technical level of understanding The document was complete The information was well organized.                                                                                                    | (if applicable): Version rate in the following as _ The information was _ The information I was                                                                            | reas:<br>s accurate.                                               |
| ment Information Imment Title: CiscoWorks Blue Internetwork Status Monitor Number: S/W Release scale of 1–5 (5 being the best) please let us know how we  _ The document was written at my technical level of understanding The document was complete The information was well organized.                                                                                                    | (if applicable): Version rate in the following as _ The information was _ The information I was                                                                            | reas:<br>s accurate.                                               |
| Number: S/W Release scale of 1–5 (5 being the best) please let us know how we The document was written at my technical level of understanding The document was complete The information was well organized.                                                                                                    | (if applicable): Version rate in the following as _ The information was _ The information I was                                                                            | reas:<br>s accurate.                                               |
| Number: S/W Release scale of 1–5 (5 being the best) please let us know how we The document was written at my technical level of understanding The document was complete The information was well organized.                                                                                                    | (if applicable): Version rate in the following as _ The information was _ The information I was                                                                            | reas:<br>s accurate.                                               |
| Number: S/W Release scale of 1–5 (5 being the best) please let us know how we The document was written at my technical level of understanding The document was complete The information was well organized.                                                                                                    | (if applicable): Version rate in the following as _ The information was _ The information I was                                                                            | reas:<br>s accurate.                                               |
| Number: S/W Release scale of 1–5 (5 being the best) please let us know how we The document was written at my technical level of understanding The document was complete The information was well organized.                                                                                                    | (if applicable): Version rate in the following as _ The information was _ The information I was                                                                            | reas:<br>s accurate.                                               |
| Number: S/W Release scale of 1–5 (5 being the best) please let us know how we The document was written at my technical level of understanding. The document was complete. The information was well organized.                                                                                                    | (if applicable): Version rate in the following as _ The information was _ The information I was                                                                            | reas:<br>s accurate.                                               |
| scale of 1–5 (5 being the best) please let us know how we  The document was written at my technical level of understanding.  The document was complete.  The information was well organized.                                                                                                    | rate in the following an _ The information was _ The information I was                                                                                                    | reas:<br>s accurate.                                               |
| scale of 1–5 (5 being the best) please let us know how we  The document was written at my technical level of understanding.  The document was complete.  The information was well organized.                                                                                                    | rate in the following an _ The information was _ The information I was                                                                                                    | reas:<br>s accurate.                                               |
| The document was written at my technical level of understanding The document was complete The information was well organized                                                                                                    | _ The information was                                                                                                    | s accurate.                                                        |
| technical level of understanding.  The document was complete.  The information was well organized.                                                                                                    | _ The information I wa                                                                                                    |                                                                    |
| The information was well organized.                                                                                                    |                                                                                                    | anted was easy to find.                                            |
| <del>-</del>                                                                                                    | TDI 1 C .1 T.C                                                                                                    | •                                                                  |
| e comment on our lowest score(s):                                                                                                    | _ I ne information I for                                                                                                    | und was useful to my job.                                          |
|                                                                                                    |                                                                                                    |                                                                    |
|                                                                                                    |                                                                                                    |                                                                    |
|                                                                                                    |                                                                                                    |                                                                    |
|                                                                                                    |                                                                                                    |                                                                    |
|                                                                                                    |                                                                                                    |                                                                    |
|                                                                                                    |                                                                                                    |                                                                    |
| ng Information                                                                                                    |                                                                                                    | Data                                                               |
| pany Name                                                                                                    |                                                                                                    | Date                                                               |
| act Name Job Title                                                                                                    |                                                                                                    |                                                                    |
| ing Address                                                                                                    |                                                                                                    |                                                                    |
|                                                                                                    |                                                                                                    |                                                                    |
| State/Pr                                                                                                    | ovince                                                                                                    | ZIP/Postal Code                                                    |
| etry Phone (                                                                                                    | )                                                                                                    | Extension                                                          |
| ) E-mail                                                                                                    |                                                                                                    |                                                                    |
| we contact you further concerning our documentation?                                                                                                    | ☐ Yes                                                                                                    | □ No                                                               |
| can also send us your comments by e-mail to <b>bug-doc@cis</b> e                                                                                                    |                                                                                                    |                                                                    |

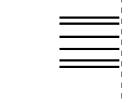

## UNITED STATES NO POSTAGE NECESSARY IF MAILED IN THE

# FIRST-CLASS MAIL **BUSINESS** S REPLY MAIL PERMIT NO. 4631 SAN JOSE CA SAN JOSE CA

POSTAGE WILL BE PAID BY ADDRESSEE

CISCO SYSTEMS INC ATTN DOCUMENT RESOURCE CONNECTION

170 WEST TASMAN DRIVE SAN JOSE CA 95134-9883

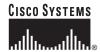

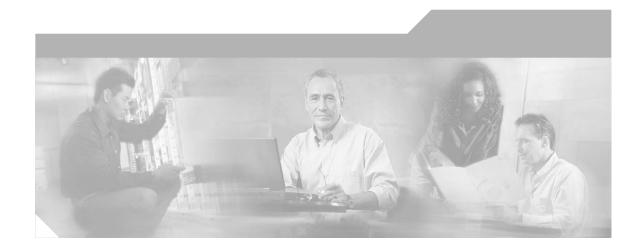

## CiscoWorks Blue Internetwork Status Monitor Data Areas

Version 2, Release 2

#### **Corporate Headquarters**

Cisco Systems, Inc. 170 West Tasman Drive San Jose, CA 95134-1706 USA

http://www.cisco.com Tel: 408 526-4000

800 553-NETS (6387)

Fax: 408 526-4100

Customer Order Number:

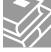

THE SPECIFICATIONS AND INFORMATION REGARDING THE PRODUCTS IN THIS MANUAL ARE SUBJECT TO CHANGE WITHOUT NOTICE. ALL STATEMENTS, INFORMATION, AND RECOMMENDATIONS IN THIS MANUAL ARE BELIEVED TO BE ACCURATE BUT ARE PRESENTED WITHOUT WARRANTY OF ANY KIND, EXPRESS OR IMPLIED. USERS MUST TAKE FULL RESPONSIBILITY FOR THEIR APPLICATION OF ANY PRODUCTS.

THE SOFTWARE LICENSE AND LIMITED WARRANTY FOR THE ACCOMPANYING PRODUCT ARE SET FORTH IN THE INFORMATION PACKET THAT SHIPPED WITH THE PRODUCT AND ARE INCORPORATED HEREIN BY THIS REFERENCE. IF YOU ARE UNABLE TO LOCATE THE SOFTWARE LICENSE OR LIMITED WARRANTY. CONTACT YOUR CISCO REPRESENTATIVE FOR A COPY.

The Cisco implementation of TCP header compression is an adaptation of a program developed by the University of California, Berkeley (UCB) as part of UCB's public domain version of the UNIX operating system. All rights reserved. Copyright © 1981, Regents of the University of California.

NOTWITHSTANDING ANY OTHER WARRANTY HEREIN, ALL DOCUMENT FILES AND SOFTWARE OF THESE SUPPLIERS ARE PROVIDED "AS IS" WITH ALL FAULTS. CISCO AND THE ABOVE-NAMED SUPPLIERS DISCLAIM ALL WARRANTIES, EXPRESSED OR IMPLIED, INCLUDING, WITHOUT LIMITATION, THOSE OF MERCHANTABILITY, FITNESS FOR A PARTICULAR PURPOSE AND NONINFRINGEMENT OR ARISING FROM A COURSE OF DEALING, USAGE, OR TRADE PRACTICE.

IN NO EVENT SHALL CISCO OR ITS SUPPLIERS BE LIABLE FOR ANY INDIRECT, SPECIAL, CONSEQUENTIAL, OR INCIDENTAL DAMAGES, INCLUDING, WITHOUT LIMITATION, LOST PROFITS OR LOSS OR DAMAGE TO DATA ARISING OUT OF THE USE OR INABILITY TO USE THIS MANUAL, EVEN IF CISCO OR ITS SUPPLIERS HAVE BEEN ADVISED OF THE POSSIBILITY OF SUCH DAMAGES.

CCSP, the Cisco Square Bridge logo, Cisco Unity, Follow Me Browsing, FormShare, and StackWise are trademarks of Cisco Systems, Inc.; Changing the Way We Work, Live, Play, and Learn, and iQuick Study are service marks of Cisco Systems, Inc.; and Aironet, ASIST, BPX, Catalyst, CCDA, CCDP, CCIE, CCIP, CCNA, CCNP, Cisco, the Cisco Certified Internetwork Expert logo, Cisco IOS, Cisco Press, Cisco Systems Capital, the Cisco Systems logo, Empowering the Internet Generation, Enterprise/Solver, Ether-Channel, EtherFast, EtherSwitch, Fast Step, GigaDrive, GigaStack, HomeLink, Internet Quotient, IOS, IP/TV, iQ Expertise, the iQ logo, iQ Net Readiness Scorecard, LightStream, Linksys, MeetingPlace, MGX, the Networkers logo, Networking Academy, Network Registrar, Packet, PIX, Post-Routing, Pre-Routing, ProConnect, RateMUX, Registrar, ScriptShare, SlideCast, SMARTnet, StrataView Plus, SwitchProbe, TeleRouter, The Fastest Way to Increase Your Internet Quotient, TransPath, and VCO are registered trademarks of Cisco Systems, Inc.; and/or its affiliates in the United States and certain other countries.

All other trademarks mentioned in this document or Website are the property of their respective owners. The use of the word partner does not imply a partnership relationship between Cisco and any other company. (0406R)

CiscoWorks Blue Internetwork Status Monitor Data Areas Copyright © 2000, 2004 Cisco Systems, Inc. All rights reserved.

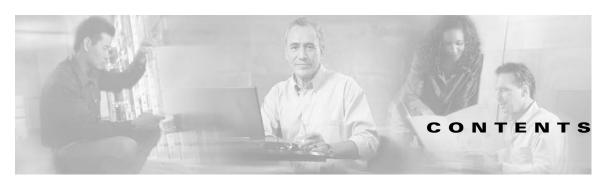

#### About This Guide vii

Document Objectives vii

Audience viii

Document Organization viii

Document Conventions viii

Related Documentation ix

Obtaining Documentation ix

World Wide Web x

Documentation CD-ROM x

Ordering Documentation x

Documentation Feedback xi

Obtaining Technical Assistance xi

Cisco.com xi

Technical Assistance Center xii

Contacting TAC by Using the Cisco TAC Website xii

Contacting TAC by Telephone xiii

#### CHAPTER 1 Control Blocks 1-1

ISM Common Global Variables 1-2

ISM Resource Control Block Structures 1-4

ISM Interface Control Block Structures 1-5

#### CHAPTER 2 VSAM Control Files 2-1

ISM System Initialization Control File Format 2-2

ISM Operator Profile Control File Format 2-6

ISM Resource Control File Format 2-7

ISM Interface Control File Format 2-10

CMCC Control File Format 2-12

Scheduler Control File Format 2-13

TN3270 Control File Format 2-15

SNA Switch Control File Format 2-15

SNMP Control File Format 2-16

SNA Switch Server Control File Format 2-17

#### CHAPTER 3 Statistics Written to VSAM and SMF 3-1

ISM SMF Recording Identifiers 3-3

SMF Record Format 3-4

Channel Interface History Control File Format 3-4

Channel Interface Path Control File Format 3-5

Channel Interface Path History Record Format 3-6

SMF Record Format: Channel Path History Record Format 3-8

CMCC History Control File Format 3-9

CMCC History Record Format 3-9

SMF Record Format: CMCC History Record Format 3-13

Resource Performance History Control File Format 3-14

Cisco Router/Switch Performance History Record Format 3-14

CPU Performance 3-15

Memory Utilization 3-16

SMF Record Format: Cisco Router/Switch Performance History Record Format **3-16** 

Interface Performance History Control File Format 3-17

Interface Performance History Record Format 3-18

SMF Record Format: Interface Performance History Record Format 3-20

Interface Statistics History Control File Format 3-20

Interface Statistics History Record Format 3-21

Interface Statistics for Token Ring 3-23

Interface Statistics for Ethernet 3-24

Interface Statistics for FDDI 3-24

Interface Statistics for Fast Ethernet 3-25

Interface Statistics for Loopback **3-26** 

Interface Statistics for Serial 3-26

Interface Statistics for ISDN 3-27

Interface Statistics for ASYNC 3-28

Interface Statistics for HSSI 3-28

Interface Statistics for Tunnel 3-29

Interface Statistics for ATM 3-29

SMF Record Format: Interface History Record Format 3-30

Session Management History Control File Format 3-30

Session Management History Record Format 3-31

Remote MAC Address Record Format 3-33

IDBLK/IDNUM Record Format 3-34

Cisco Router Configuration Control File Format 3-35

Cisco Router Configuration Record Format 3-35

Cisco Router User Commands Format 3-36

Cisco Router Dump Control File Format 3-38

| Cisco Router Dump Record Format 3-40                               |
|--------------------------------------------------------------------|
| DSPU Control File Format 3-42                                      |
| LOG Control Record Format 3-42                                     |
| ISM Event LOG Record Format 3-44                                   |
| Frame Relay PVC Statistics History Control File Format <b>3-45</b> |
| Frame Relay PVC Statistics History File Format 3-45                |
| SMF Record Format: Frame Relay PVC Statistics History 3-46         |
| Frame Relay DLCI Statistics History Control File Format 3-47       |
| Frame Relay DLCI Statistics History File Format 3-48               |
| SMF Record Format: Frame Relay DLCI Statistics History 3-49        |
| SNA Switch Performance History Control File Format 3-49            |
| SNA Switch Performance History File Format 3-50                    |
| SMF Record Format: SNA Switch Performance History <b>3-50</b>      |

SNA Switch Link Statistics Control File Format **3-51**SNA Switch Link Statistics Record Formats **3-52** 

SMF Record Format: SNA Switch Link Statistics 3-52

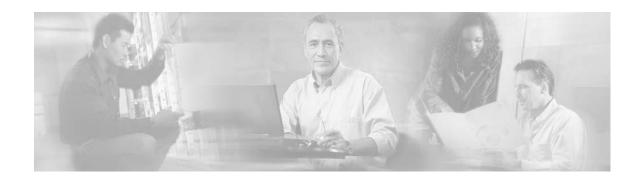

# **About This Guide**

This chapter provides information on the following topics:

- Document Objectives, page vii
- Audience, page viii
- Document Organization, page viii
- Document Conventions, page viii
- Related Documentation, page ix
- Obtaining Documentation, page ix
- Obtaining Technical Assistance, page xi

# **Document Objectives**

This book describes the data areas used by the CiscoWorks Blue Internetwork Status Monitor (ISM) product.

## **Audience**

This guide is intended for network engineers and Multiple Virtual Storage (MVS) system programmers who are responsible for installing and configuring Cisco routers in a Systems Network Architecture (SNA) environment. This guide assumes that you are familiar with the basic concepts and terminology used in internetworking and that you understand the network topology and protocols.

## **Document Organization**

This guide is divided into the following chapters:

- Chapter 1, "Control Blocks," describes the control blocks used by ISM to monitor resources.
- Chapter 2, "VSAM Control Files," describes the control files used by ISM to save information for each resource. The control files are written to VSAM.
- Chapter 3, "Statistics Written to VSAM and SMF," describes the record formats for performance, statistics, and log data that is written to VSAM and SMF.

## **Document Conventions**

The terms *resource* and *router* are used throughout this documentation. To avoid confusion, be aware that all routers are resources, therefore the term *resource* encompasses *router*—whereas the term *router* is specific.

This guide uses basic conventions to represent text and table information.

Command descriptions in this guide use the following conventions:

- Commands and keywords are in **boldface** font.
- Arguments for which you supply values are in italic font.
- Elements in square brackets ([]) are optional.
- Alternative, but required, keywords are grouped in braces ({ }) and separated by a vertical bar (|).

Examples use the following conventions:

- Terminal sessions and information the system displays are printed in screen font.
- Information you enter is in boldface screen font.
- Variables you enter are printed in italic screen font.
- In examples, an exclamation point (!) at the beginning of a line in a router configuration indicates a comment line.

In addition, this guide uses the following conventions:

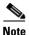

Means *reader take note*. Notes contain helpful suggestions or references to materials not contained in this manual.

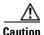

Means *reader be careful*. You are capable of doing something that might result in equipment damage or loss of data.

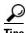

Means the following are useful tips.

## **Related Documentation**

For more information about CiscoWorks Blue ISM, refer to the following Cisco publications:

- CiscoWorks Blue Internetwork Status Monitor Installation Guide
- CiscoWorks Blue Internetwork Status Monitor User Guide
- CiscoWorks Blue Internetwork Status Monitor Online Help

# **Obtaining Documentation**

The following sections provide sources for obtaining documentation from Cisco Systems.

## World Wide Web

The most current Cisco documentation is available on the World Wide Web at the following website:

http://www.cisco.com

Translated documentation is available at the following website:

http://www.cisco.com/public/countries\_languages.html

## **Documentation CD-ROM**

Cisco documentation and additional literature are available in a CD-ROM package, which ships with your product. The Documentation CD-ROM is updated monthly and may be more current than printed documentation. The CD-ROM package is available as a single unit or through an annual subscription.

## **Ordering Documentation**

Cisco documentation can be ordered in the following ways:

- Registered Cisco Direct Customers can order Cisco product documentation from the Networking Products MarketPlace:
  - http://www.cisco.com/cgi-bin/order/order\_root.pl
- Registered Cisco.com users can order the Documentation CD-ROM through the online Subscription Store:
  - http://www.cisco.com/go/subscription
- Nonregistered Cisco.com users can order documentation through a local account representative by calling Cisco corporate headquarters (California, USA) at 408 526-7208 or, in North America, by calling 800 553-NETS(6387).

## **Documentation Feedback**

If you are reading Cisco product documentation on the World Wide Web, you can submit technical comments electronically. Click **Feedback** in the toolbar and select **Documentation**. After you complete the form, click **Submit** to send it to Cisco.

You can e-mail your comments to bug-doc@cisco.com.

To submit your comments by mail, use the response card behind the front cover of your document, or write to the following address:

Cisco Systems, Inc.
Document Resource Connection
170 West Tasman Drive
San Jose, CA 95134-9883

We appreciate your comments.

# **Obtaining Technical Assistance**

Cisco provides Cisco.com as a starting point for all technical assistance. Customers and partners can obtain documentation, troubleshooting tips, and sample configurations from online tools. For Cisco.com registered users, additional troubleshooting tools are available from the TAC website.

## Cisco.com

Cisco.com is the foundation of a suite of interactive, networked services that provides immediate, open access to Cisco information and resources at anytime, from anywhere in the world. This highly integrated Internet application is a powerful, easy-to-use tool for doing business with Cisco.

Cisco.com provides a broad range of features and services to help customers and partners streamline business processes and improve productivity. Through Cisco.com, you can find information about Cisco and our networking solutions, services, and programs. In addition, you can resolve technical issues with online technical support, download and test software packages, and order Cisco learning materials and merchandise. Valuable online skill assessment, training, and certification programs are also available.

Customers and partners can self-register on Cisco.com to obtain additional personalized information and services. Registered users can order products, check on the status of an order, access technical support, and view benefits specific to their relationships with Cisco.

To access Cisco.com, go to the following website:

http://www.cisco.com

## **Technical Assistance Center**

The Cisco TAC website is available to all customers who need technical assistance with a Cisco product or technology that is under warranty or covered by a maintenance contract.

## **Contacting TAC by Using the Cisco TAC Website**

If you have a priority level 3 (P3) or priority level 4 (P4) problem, contact TAC by going to the TAC website:

http://www.cisco.com/tac

P3 and P4 level problems are defined as follows:

- P3—Your network performance is degraded. Network functionality is noticeably impaired, but most business operations continue.
- P4—You need information or assistance on Cisco product capabilities, product installation, or basic product configuration.

In each of the above cases, use the Cisco TAC website to quickly find answers to your questions.

To register for Cisco.com, go to the following website:

http://www.cisco.com/register/

If you cannot resolve your technical issue by using the TAC online resources, Cisco.com registered users can open a case online by using the TAC Case Open tool at the following website:

http://www.cisco.com/tac/caseopen

## **Contacting TAC by Telephone**

If you have a priority level 1 (P1) or priority level 2 (P2) problem, contact TAC by telephone and immediately open a case. To obtain a directory of toll-free numbers for your country, go to the following website:

http://www.cisco.com/warp/public/687/Directory/DirTAC.shtml

P1 and P2 level problems are defined as follows:

- P1—Your production network is down, causing a critical impact to business operations if service is not restored quickly. No workaround is available.
- P2—Your production network is severely degraded, affecting significant aspects of your business operations. No workaround is available.

You can access CCO in the following ways:

- WWW: http://www.cisco.com
- WWW: http://www-europe.cisco.com
- WWW: http://www-china.cisco.com
- Telnet: cco.cisco.com
- Modem: From North America, 408 526-8070; from Europe, 33 1 64 46 40 82.
   Use the following terminal settings: VT100 emulation; databits: 8, parity: none; stop bits: 1; and baud rates up to 28.8 kbps.

For a copy of CCO's Frequently Asked Questions (FAQ), contact cco-help@cisco.com. For additional information, contact cco-team@cisco.com.

Obtaining Technical Assistance

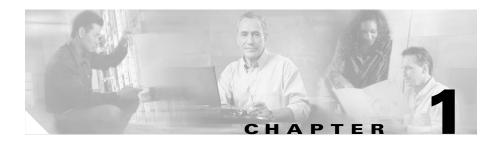

### **Control Blocks**

This chapter describes the control blocks used by ISM to monitor resources. This chapter includes the following sections:

- ISM Common Global Variables, page 1-2
- ISM Resource Control Block Structures, page 1-4
- ISM Interface Control Block Structures, page 1-5

#### **Standard Module Names:**

This book uses the following standard module names:

- NSPxxxxx—ISM Routines
- NSPSNxxx—SNMP
- ISMWCxxx—Web client routines

#### Standard Panel Names:

This book uses the following standard panel names:

- NSPVNDxx—ISM
- NSPVSNxx—SNMP
- NSPVxxxx—Other ISM applications
- NSPHxxxx—ISM Help panels
- NSPHSNxx—SNMP Help panels
- NSPHxxxx—Other ISM applications

# **ISM Common Global Variables**

Table 1-1 describes the common global variables used throughout ISM. These variables are set when ISM is initialized.

Table 1-1 ISM Common Global Variables

| Variable    | Description                                             |  |
|-------------|---------------------------------------------------------|--|
| ISMSINIT    | ISM Initialization Status                               |  |
| ISMMGR      | Contains name of autotask managing ISM                  |  |
| ISMAUTO     | Contains name of autotask that responds to messages     |  |
| ISMREFOPER  | Contains name of autotask that does screen refresh      |  |
| ISMMGRI     | Contains name of autotask that monitors interfaces      |  |
| ISMRMONI    | Monitoring interval for resources                       |  |
| ISMIMONI    | Monitoring interval for interfaces                      |  |
| NSPMOPER    | Security control word                                   |  |
| ISMAPPLS3   | ISM application list – group1                           |  |
| ISMAPPLS4   | ISM application list – group4                           |  |
| ISMRINIT    | ISM Resource Initialization Status                      |  |
| ISMCINIT    | ISM CMCC Initialization Status                          |  |
| ISMTNINIT   | ISM TN3270 Initialization Status                        |  |
| SNMPINIT    | SNMP Initialization Status                              |  |
| ISMIxINT    | ISM x interface Initialization Status                   |  |
| ISMRDELAY   | Minimum refresh rate for status summary panel           |  |
| ISMDELAYSON | Set to yes when refresh delay is on                     |  |
| PREFIX      | Control characters used to suppress logging of commands |  |
| DOMAINID    | Current NetView domain                                  |  |
| ISMCIPTHPU  | CMCC performance threshold level                        |  |
| ISMCIPTHMU  | CMCC free memory threshold level                        |  |
| ISMCMCCRCV  | Controls channel recovery                               |  |

Table 1-1 ISM Common Global Variables (continued)

| Variable    | Description                                              |  |
|-------------|----------------------------------------------------------|--|
| ISMALRTCL   | Alert control: x x x x                                   |  |
|             | Resource   Resource Mem/CPU   CMCC Mem/CPU   Interface   |  |
| ISMTBASE    | Base timer when using ISM scheduler                      |  |
| ISMSINIT    | Indicates when ISM scheduler initialized                 |  |
| ISMMTHMU    | Router/Switch Memory Threshold                           |  |
| ISMMTHPU    | Router/Switch CPU Threshold                              |  |
| ISMSMFR     | Indicates if SMF recording required                      |  |
| ISMRECID    | SMF record ID                                            |  |
| ISMRTRHDB   | Resource statistics database                             |  |
| ISMRIFHDB   | RIF and mac_address database                             |  |
| ISMCONHDB   | Router Configuration database                            |  |
| ISMCIPHDB   | CMCC statistics database                                 |  |
| ISMTN32DB   | TN3270 Server statistics database                        |  |
| ISMSWSNINIT | Date and time that the SNASw task started                |  |
| ISMSWSNOPR  | Operator id for SNASw monitoring                         |  |
| ISMSWSNNUM  | Number of SNASw servers                                  |  |
| ISMSWSNLMON | Indicates if SNASw links should be monitored             |  |
| ISMSWSNDB   | SNASw VSAM database id                                   |  |
| ISMSUBINTx  | Indicates if subinterfaces of type x showld be monitored |  |

# **ISM Resource Control Block Structures**

Table 1-2 describes prefixes for resource control block variables that begin with RT and RX.

Table 1-2 ISM Resource Control Block Structures

| Name | Description                | Length | Example                                    |
|------|----------------------------|--------|--------------------------------------------|
| RTAn | Last Status Change         | 36     | 11:21 06/09/00 UNKNOWN                     |
| RTBn | Busy with operator         | 8      | HAL1                                       |
| RTCn | Configuration              | 80     | C7000                                      |
| RTDn | Owning Domain              | 8      | CNM56                                      |
| RTEn | Resource Description       | 80     | Cisco IOS                                  |
| RTFn | Resource Features          | 20     | CIP TN32 DSPU                              |
| RTGn | Operation Groups           | 26     | SNMP SNMPB COMMON                          |
| RTHn | Host name (as-is)          | 26     | CWB-C1                                     |
| RTIn | IP Address                 | 15     | 172.18.3.33                                |
| RTJn | CMCC Management Indicator  | 4      | CIP                                        |
| RTKn | DSPU Management Indicator  | 4      | DSPU                                       |
| RTLn | Last related alert         | 26     |                                            |
| RTMn | Managing Autotask          | 8      | ISMMGR                                     |
| RTNn | Resource Control Variables | 11     | YAYYNY                                     |
| RTOn | Enabled Operator           | 8      | CE1                                        |
| RTPn | Performance VSAM key       | 26     | RTRHCWBC01XX 117 48 06/22./00 14:41 ISMMGR |
| RTQn | Threshold overrides        | 15     |                                            |
| RTRn | Not used                   |        |                                            |
| RTSn | Current Status             | 8-10   | ACTIV                                      |
| RTTn | Last performance record    | 70     |                                            |
| RTUn | Service Point Name         | 8      | CWBC01                                     |
| RTVn | VTAM major node            | 8      | SWDNETD                                    |

Table 1-2 ISM Resource Control Block Structures (continued)

| Name | Description                    | Length | Example        |
|------|--------------------------------|--------|----------------|
| RTWn | XCA Major Node                 | 8      | SGXC4D02       |
| RTXn | Extended Status Indicators     | 1-8    | DCLS           |
| RT@n | IOS Pipe Support               | 3      | YES            |
| RXZn | Interface cross index pointers | 20     |                |
| RXAn | Monitor mode                   | 3-4    | SNAISNMPIBOTH  |
| RXCn | CASA support on router         | 2-3    | YES            |
| RXDn | TN3270 support on router       | 2-3    | YES            |
| RXEn | SNA SW support on router       | 4      | SWSN           |
| RXFn | Last Failure                   | 10-40  |                |
| RXLn | SYSUPTIME (MIB Value)          |        |                |
| RXMn | SNMP Mask                      | 15     |                |
| RXNn | Community Name – Read          | 8-22   | public         |
| RXSn | SYSUPTIME - converted          | 2      |                |
| RXTn | Resource type                  | 2      | RT SW CA UN OS |

# **ISM Interface Control Block Structures**

Table 1-3 describes prefixes for resource control block variables that begin with ISMI.

Table 1-3 ISM Interface Control Block Structures

| Name    | Description        | Example                |
|---------|--------------------|------------------------|
| ISMIxAn | Last Status Change | 10:57 06/16/04 INVALID |
| ISMIxBn | Owning Domain      | CNM56                  |
| ISMIxCn | Desired Status     | UP                     |

Table 1-3 ISM Interface Control Block Structures (continued)

| Name    | Description                              | Example                                                                                                    |
|---------|------------------------------------------|----------------------------------------------------------------------------------------------------|
| ISMIxDn | Control Data                             | RTZ5.D1S0S0<br>IDISMGALWYD1S0S0<br>ISMGALWY<br>FASTETHERNET1/0/0 1/0/0<br>DS(UP)                                     |
|         |                                          | M(YES) G(1S0S0) E() T() I()<br>14:57 04/22/04 ISMMGR<br>NSPIBCV                                                      |
| ISMIxEn | Encapsulation                            | ARPA                                                                                                    |
| ISMIxFn | Archive keep count                       | 99                                                                                                    |
| ISMIxGn | PVC Archive Pointer                      | GCWBC05XXS2S0 101 48<br>06/17/04 11:34 ISMMGRI                                                                       |
| ISMIxHn | History pointer (VSAM key)               | HISMGALWYD1S0S0 111 48<br>06/17/04 11:12 ISMMGRI                                                                     |
| ISMIxJn | Last PVC                                 | 20040617 11:34 PVC Serial2/0<br>Local(0 0 0 1) Switched(0 0 0 0)<br>Unused(0 0 0 0)                                  |
| ISMIxKn | Copy of last<br>Performance record       | 20040617 11:12 MTU 1500<br>bytes, BW 100000 Kbit, DLY 100<br>usec, reliabiity 255/255, txload<br>1/255, rxload 1/255 |
| ISMIxLn | Copy of last statistics record (history) | 20040617 11:12 B=(0/40,0)<br>D=(0/75,0) F=0 FF=0 Q=8876<br>R=535042 IE( 0 0 0 0 0 0 0 0 0 0 0 0 0 0 0 0 0 0 0        |
| ISMIxMn | Monitor mode                             | YES                                                                                                    |
| ISMIxNn | DLCI Statistics Pointer<br>(VSAM Key)    | NCWBC05XXS2S0 147 48                                                                                                 |

Table 1-3 ISM Interface Control Block Structures (continued)

| Name    | Description                                      | Example                                                                                                    |
|---------|--------------------------------------------------|----------------------------------------------------------------------------------------------------|
| ISMIxOn | Last Performance<br>record for compare<br>checks | 06/17/04 11:12 MTU 1500 bytes,<br>BW 100000 Kbit, DLY 100 usec,<br>reliability 255/255, txload 1/255,<br>rxload 1/255 |
| ISMIxPn | Performance pointer (VSAM key)                   | PISMGALWYD1S0S0 111 48 06/17/04 11:12 ISMMGRI                                                                         |
| ISMIxQn | Last DLCI record                                 | 06/17/04 11:34 MTU 1500 bytes,<br>BW 1544 Kbit, DLY 20000 usec,<br>reliability 255/255, txload 1/255,<br>rxload 1/255 |
| ISMIxSn | Current Status                                   | UP                                                                                                    |

ISM Interface Control Block Structures

## **VSAM Control Files**

This chapter describes the control files used by ISM to save information for each resource. The control files are written to VSAM.

Control and data files sometimes contain output from router **show** commands; such output is explained in this book. It is essential to understand this output, because should the output of a **show** command change, it could affect the way data is processed.

When describing a record, or giving an example, a "+" is used at the end of a line to indicate that the next line is a continuation of the record.

This chapter describes the following control files:

- ISM System Initialization Control File Format, page 2-2
- ISM Operator Profile Control File Format, page 2-6
- ISM Resource Control File Format, page 2-7
- ISM Interface Control File Format, page 2-10
- CMCC Control File Format, page 2-12
- Scheduler Control File Format, page 2-13
- TN3270 Control File Format, page 2-15
- SNA Switch Control File Format, page 2-15
- SNMP Control File Format, page 2-16
- SNA Switch Server Control File Format, page 2-17

02:00

# ISM System Initialization Control File Format

The ISM system initialization control file is created from ISM Setup, and is used to initialize ISM. There are two control files.

Location: VSAM Data set A (ISMDSA).

#### Description

```
Record 1 of 2
Key = ISMSETUP_ccccc_R3 where ccccc is the NetView domain name.
Data = APPL( S1 S2 S3 S4 S5 S6 S7 S8 S9) MI( STS ) TH( SU SO ) +
 IM( I1 I2 I3 I4 I5 I6 I7 I8 I9 I10 I11 I12 ) MI2( STT ) +
 DB( D1 D2 D3 D4 D5 ) CM( C1 C2 C3 C4 C5 ) CIP(E1 E2) Date Time OPID
Field
           Description
                                                              Default
APPL( S1 S2 S3 S4 S5 S6 S7 S8 S9 )
         ISM Applications
         Resource Management
                                  (S1)
                                         ( YES
                                                 NO )
                                                                YES
         Interface Monitoring
                                  (S2)
                                         ( YES
                                                  NO )
                                                                YES
         Operator Management
                                  (S3)
                                         ( YES
                                                                YES
                                                 NO )
         SNA Session MGMT
                                  (S4)
                                         ( NO |
                                                YES )
                                                                NO
         ISM Scheduler
                                  (S5)
                                         ( NO
                                                NO
                                                     )
                                                                NO
                                         ( NO
         CMCC Management
                                  (S6)
                                                NO
                                                    )
                                                                NO
         DSPU Management
                                  (S7)
                                         ( NO
                                                                NO
                                                NO
                                                    )
         FPM Management
                                  (S8)
                                         ( NO | NO )
                                                                NO
                Monitoring interval for Resources
MI (STS)
                                                               00:15
TH(SU SO)
                Thresholds
                                                               95
                CPU Utilization
                                     (SU)
                                            (0 | 99)
                Memory Utilization
                                     (SO)
                                            (0 | 99)
                                                               10
IM( I1 I2 I3 I4 I5 I6 I7 I8 I9 I10 I11 I12 ) Interface Monitoring
                                       ( YES | NO )
         Token Ring
                                (I1)
                                                               YES
         Ethernet
                                (I2)
                                       ( YES
                                               NO )
                                                               YES
         Serial
                                (I3)
                                       ( YES
                                               NO )
                                                               YES
         FDDI
                                (I4)
                                       ( YES | NO )
                                                               YES
                                (I5)
                                       ( NO | YES )
                                                               NO
         Loopback
         Async
                               (I6)
                                       (NO
                                              YES )
                                                               NO
         Channel
                                (I7)
                                       ( NO
                                              YES )
                                                               MO
         HSST
                               (I8)
                                       ( NO
                                              YES )
                                                               NO
         ISDN
                                (I9)
                                       ( NO
                                              YES )
                                                               NO
         Tunnel
                                (I10)
                                       ( NO
                                              YES )
                                                               MO
         MTA
                                       (NO
                                              YES )
                                (I111)
                                                               NO
         Fastethernet
                                (I12)
                                       ( NO | YES )
                                                               MO
```

Monitoring interval for interfaces

MI2(STT)

```
DB( D1 D2 D3 D4 D5 ) Data Bases:
        Resource History
                                (D1)
                                                             Η
        Interface History
                                (D2)
                                                             Ι
        RIF History
                                 (D3)
                                                             R
        Router Configuration
                                 (D4)
                                                             C
        CMCC History
                                 (D5)
                                                             Η
CM( C1 C2 C3 C4 C5 ) Wrap Counts:
         Router History
                                                            48
                                (C1)
         Interface History
                                (C2)
                                                            48
                                                             5
         RIF History
                                 (C3)
         Router Configuration (C4)
                                                            99
         CMCC History
                                 (C5)
                                                            51
               CMCC Thresholds:
CIP(E1 E2)
                                 (E1) ( 0 | 99 )
                                                            90
         CPU
                                 (E2) ( 0 | 99 )
                                                            10
         Memory
Misc
         Last Update
                                             (Date Time)
         Operator who made last update
                                            (OPID)
```

#### Example

```
NSPSETUPCNM01R3
                      APPL (YES YES YES YES NO YES YES +
 YES YES) MI2(02:00) DB(H I R C H) CM(95 95 5 99 51) CIP(90 10) +
 06/25/98 10:09 CHAND1
Record 2 of 2
Key = ISMSETUP cccc R4 where cccc is the NetView domain name.
Data = ISMMGR ISMMGRS ISMMGRM D1 ALRT( G1 G2 G3 G4 ) E1 T(T1) +
 APPL4( A1 A2 A3 A4) ISMMGRI SM( S1 S2) EN( N1 ) +
 IN( I1 I2 I3 I4 ) TH(T1 T2 T3 T4 T5 T6 T7 T8 T9 T10 T11)
B(B1B2B3B4B5B6) Date Time OPID
Field
       Description
                             Default
 ISMMGR
        Name of ISMMGR Autotask.
 ISMMGRS Name of ISMMGRS Autotask used for refresh operation.
 ISMMGRM Name of ISMMGRM Autotask used for message automation.
         Refresh delay
 D1
```

```
ALRT ( G1 G2 G3 G4) Generic Alert Generation
          G1 Router Status
          G2 Router Perf/Memory
          G3 CMCC Perf/Memory
          G4 Interface Status
 E1 CMCC Recovery
T(T1) ISM base timer for scheduler
APPL4( A1 A2 A3) Additional Applications
          A1 TN3270 Monitoring
          A2 Spare
          A3 SNMP Management
          A4 SNASw Monitoring
ISMMGRI Name of ISMMGRI Autotask used for interface monitoring.
SM( S1 S2) SMF Control Variables
          S1 SMF control
          S2 SMF record identifier
EN( N1 ) Enable limit
N1 Number of minutes that an operator can remain in enable mode.
IN( I1 I2 I3 I4 ) Additional Interface monitoring controller
            I1 IBMCLAW
                                            ( YES | NO )
                                                                   NO
            I2 MPC
                                            ( YES | NO )
                                                                  NO
            I3 Future
                                            ( YES | NO )
                                                                  NO
                                            ( YES | NO )
            I4 Gigabitethernet
                                                                  NO
TH(T1 T2 T3 T4 T5 T6 T7 T8 T9 T10 T11) Interface Reliability
Thresholds
     T1 Token Ring
    T2 Ethernet
     T3 Serial
     T4 FDDI
     T5 Loopback
     T6 Async
     T7 Channel
     T8 HSSI
     T9 ISDN
     T10 Tunnel
     T11 ATM
B(B1B2B3B4B5B6) Subinterface Monitoring
     B1 Ethernet
     B2 Serial
     B3 HSSI
```

B4 ATM

B5 FastEthernet
B6 GigabitEthernet

Misc Last Update (Date Time)

Operator who made last update (OPID)

#### **Example**

# **ISM Operator Profile Control File Format**

This control file is used to maintain an ISM operator's profile. Any operator can create this file, but only an administrator can change fields A, S, U, RT1 and RT2.

```
Location: VSAM Data set A (ISMDSA).
```

#### **Description**

 $Key = *NSPO_{opid}$  where opid is the operator name.

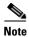

\* indicates a special character for security.

```
Data = ((A(ASG)U(U)GF(RT1RT2) +
SF( E RT3 RT4 RT5 ) NAME( N1 )) MISC
         Description
                                                       Default
Field
(A(A S G) Group A (Resource Management)
         Enable Authority (A) D=Display E=Enable
                                                         D
         Filter Enabled
                             (S) N=No Y=Yes
                                                         Ν
         Group Management
                            (G) N=No Y=YES
                                                         M
U(U)
         Administrator
          Authority
                            (U) N=No Y=Yes
                                                         Ν
GF (RT1 RT2)
                    Group Filters
         Group Filter 1
                             (RT1)
         Group Filter 2
                             (RT2)
 SF(E RT3 RT4 RT5)
                      Status Filters
         Filter Mode
                             (E)
                                    X=Exclude I=Include
         Status Filter 1
                             (RT3)
         Status Filter 2
                             (RT4)
         Status Filter 3
                             (RT5)
NAME (N1)
                Operator Data
                Name and data
                                   (N1)
Misc
         Last Update
                                           (Date Time)
         Operator who made last update
                                           (OPID)
Example
```

NAME(ISM Administrator - Do not delete) )) 10/29/96 10:33 CE1

((A(N N N) U(Y) GF() SF(X) +

\*NSPONSPADMIN

## **ISM Resource Control File Format**

This control file is used to build the control block with which you manage a resource. There are two control file records for each resource.

```
Location: VSAM Data set A (ISMDSA).
```

#### **Description**

```
Key = IRAcntlname, where: cntlname is the resource name.

Data = A RES D=( RT2 ) H=( RT3 ) I=( RT4 ) V=( RT7A RT7B ) +
G=( RT8A RT8B RT8C ) N=( N1 N2 N3 N4 N5 N6 ) Q=( Q1 Q2 Q3 )
R( R1 ) +
F=( RT9 )MISC

Key = IRBcntlname, where, cntlname, is the resource name.

Data = B RES E=( EB ) C=( CB ) MA ( MB ) CN( RT5 ) MO( MB ) +
TY( TB ) MISC
```

#### ISMAxxxxx

```
Field
                      Description
                                             Default
Α
                      A type record
RES
                      Control Name
D=( RT2 )
                      Domain
H=( RT3 )
                      Host Name
I=( RT4 )
                      Resource IP address
V=( RT7A RT7B )
                      VTAM Interfaces
                      Major Node
                                             ( RT7A)
                      XCA Major Node
                                             ( RT7B)
G(RT8A RT8B RT8C)
                      Operation Group(s)
                      Group 1 Name
                                             ( RT8A )
                      Group 2 Name
                                             ( RT8B )
                      Group 3 Name
                                             ( RT8C )
N = (Y A N N N Y)
                     Resource Control variables:
          N2
                         N3
                                    N4
                                                N5
                                                        N6
Monitor
         Availability Collect
                                    Archive
                                                Create Interface
Resource Monitor
                         Statistics Statistics Alarms Archiving
```

```
Q= ( Q1 Q2 Q3 )
                      Threshold Overrides
                      P= CPU Threshold
                                             ( Q1 )
                      M= Memory Threshold ( Q2 )
                      A=No No Archiving
                                             ( Q3 )
R= ( YES )
                      Interface Monitoring
                                             (R1)
F=( RT9A RT9B )
                      Resource Features
                      DSPU / CIP /TN3270
                                             ( RT9A )
                      CIP / DSPU /TN3270
                                             ( RT9B )
                      TN3270 / CIP / DSPU
                                             ( RT9C )
MISC
                      Last Update
                                             (Date Time)
                      Operator who made last update
                                                        (OPID)
```

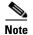

N=, Q=, and R= appear in the VSAM record only if they were set at some time. Typically, they are not present in the data fields.

#### **ISMBxxxxx**

```
Field
                    Description
                                                      Default
В
                           B type record
RES
                    Control Name
E=( EB )
                    Description
C=( R=RT6A V=RT6B ) Configuration
                    R= Software Level
                                                      ( RT6A )
                    V= Hardware Level
                                                      ( RT6B )
MA (MB)
                    MB = SNMP Mask
CN(CB)
                    CB = Community name
TY(TB)
                    TB = Resource Type
                    RT = Cisco Router
                    SW = Cisco Switch
                    UN = Unknown SNMP managed device
                    CA = Cisco CAT
                    OS = OS/390 with SNMP support
                    LD = Cisco Local Director
MISC
                    Last Update
                                                      (Date Time)
                    Operator who made last update
                                                      (OPID)
```

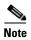

N=, Q=, and R= appear in the VSAM record only if they were set at some time. Typically, they are not present in the data fields.

#### **Example**

## **ISM Interface Control File Format**

This control file is used to build the control block with which you manage an interface. Not all variables listed are used.

```
Location: VSAM Data set A (ISMDSA).
```

#### **Description**

```
Key = I_type_cntlname_convint where: Type is the interface type
                                       cntlname is the resource name
                                       convint is the converted
interface
 CONVINT example: 0/0 = 0S0
                  0/0.123 = 0S0P123
Data = cntlname interface convint DS( D1 ) M( M1 ) G( G1 ) +
 E( E1 ) T( T1 ) I(I1) MISC
Field
                Description
                                                        Default
cntlname
                Service Point Name
interface
               Interface Name
convint
               Converted Interface
DS ( D1 )
               Desired Status (D1) ( UP | DOWN )
M ( M1 )
               Monitor Mode (M1) ( YES | NO )
                                                        YES
G (G1)
               Converted Interface
E (E1)
               Encapsulation Type
T (T1)
                TN3270 Monitoring Status (Channel only)
I (I1)
                SNMP Index
Misc
                Last Update
                                                        (Date Time)
                Operator who made last update
                                                        (OPID)
Example
```

```
Channel (TN3270 SNMP)
ICCWBC01XXC3S0 CWBC01 CHANNEL3/0 3/0 DS(UP) M(YES) G(3S0) E
(CHANNEL) T(NOMON) I(12) 07/17/00 17:15 HAL1
TokenRing (SNMP)
```

## **CMCC Control File Format**

This control file is used to build the control block with which you manage a CMCC (CIP).

```
Location: VSAM Data set A (ISMDSA).
```

#### Description

```
Key = CIP_cntlname_S_slot where: CIP is the interface type
                                  cntlname is the router name
                                  slot is the slot number
Data = cntlname slot M( M1 ) T( T1 T2 T3) V( V1 V2 V3 ) I( I1 I2 I3 )
MISC
Field
              Description
                                                      Default
Cntlname
              Service Point Name
slot
              Position in Router
M(M1)
               Monitor Mode
                            (M1) ( YES | NO )
                                                      YES
T( T1 T2 T3 ) Override Values
              CPU
                            (Tn) C=
              MEM
                             (Tn) M=
              ARCHIVE
                            (Tn) A=( YES | NO )
                                                      YES
V(V1 V2 V3) CMCC Type and version
              CMCC Type
                          (V1)
              CMCC Hardware (V2)
              CMCC Software (V3)
I(I1 I2 I3) Channels Used
              Channel n/0
                            (I1)
              Channel n/1
                            (I2)
              Channel n/2
                            (I3)
                                                     (Date Time)
MISC
              Last Update
              Operator who made last update
                                                      (OPID)
```

#### Example

## **Scheduler Control File Format**

This control file is used to build the scheduler environment.

```
Location: VSAM Data set A (ISMDSA).
```

### Description

```
Key = NSPSTMR_n
                 where: n (1 - 33) is the control file index.
Data = A( TA ) R( TR ) I( TD ) G( TF ) MISC
Field
                Description
                                                       Default
A(TA)
                Autotask
                (TA) (aaaaaaaa)
                Resource interval
R(TR)
                (TR) ( 0 to 96 )
I(TD)
                Interface Interval
                (TD) ( 0 to 96 )
G(TF)
                Group Identifier
                (TF) ( gggggggg )
MISC
                Last Update
                                                       (Date Time)
                Operator who made last update
                                                       (OPID)
```

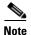

The TR and TD limits depend upon the base time value. If the base time is 15 minutes, the above values would apply.

| Example            |                                               |
|--------------------|-----------------------------------------------|
| NSPSTMR1<br>CHAND2 | A(ISMMGR) R(1) I(8) G(NONE) 16:28 07/12/98    |
| NSPSTMR2<br>CHAND2 | A(ISMMGRA) R(1) I(12) G(TEST1) 16:28 07/12/98 |
| NSPSTMR3<br>CHAND2 | A(ISMMGRC) R(1) I(8) G(TEST2) 16:28 07/12/98  |
| NSPSTMR4<br>CHAND1 | A(ISMMGR) R(2 ) I(18) G(TEST3) 15:00 09/03/98 |

NSPSTMR5 CHAND1 A(ISMMGR) R(5) I(10) G(TEST4) 15:00 09/03/98

# **TN3270 Control File Format**

This control file is used to build the tn3270 monitor environment.

Location: VSAM Data set A (ISMDSA).

### **Description**

Key = ISMTN32SETUP

 $\label{eq:def:Delta} \begin{array}{lll} \text{Data} = \text{L=(LU)} & \text{D=(DB)} & \text{W=(WC)} & \text{S=(S)} & \text{H=(H)} & \text{M=(M)} & \text{R=(RE)} & \text{Time} + \\ \text{Date OPID} & & & & & & & & & \\ \end{array}$ 

| Field            | Description                                     |         | Default |
|------------------|-------------------------------------------------|---------|---------|
| L=(LU)           | LU per cent free threshold                      | 10      |         |
| D=(DB)<br>W=(WC) | History Logging data base<br>History wrap count | D<br>99 |         |
| S=(S)            | SMF logging                                     |         | YES     |
| H=(H)            | History logging                                 |         | YES     |
| M = (M)          | Access mode                                     |         | SNA     |
| R=(RE)           | Response time threshold                         | 1000    |         |
| Misc             | Last Update                                     |         | (Time   |
| Date)            |                                                 |         |         |
| OPID             | Operator who made last update                   |         |         |

### Example

```
ISMTN32SETUP L=(10) D=(H) W=(99) S=(YES) H=(YES) + M=(SNA) R=(1000) 11:23\ 01/28/04\ JIM1
```

### **SNA Switch Control File Format**

This control file is used to build the SNASw monitor environment.

Location: VSAM Data set A (ISMDSA).

### Description

Key = ISMSWSNSETUP

NO

not used

```
Data = O=(O) D=(W) W=(W) S=(S) H=(H) M=(M) L=(L) F=(F) Time +
  Date OPID
Field
                      Description
                                                                Default
O=(O)
                   Monitor operator id
                                                               SNASWMON
D = (DB)
                   History Logging data base
W= (WC)
                   History wrap count
                                                               99
                                                               YES
S=(S)
                   SMF logging
H=(H)
                   History logging
                                                               YES
M = (M)
                   Access mode
                                                               SNA
                   Monitor links
L=(L)
                                                               YES
                  History data set name
F=(F)
Misc
                   Last Update
                                                               (Time
Date)
OPID
                   Operator who made last update
Example
ISMSWSNSETUP
               O=(SNASWMON) D=(W) W=(99) S=(YES) + H=(YES) M=(SNA)
L=(YES) F=() 13:17 06/14/04 JIM2
```

### **SNMP Control File Format**

This control file is used to build the SNMP environment.

Location: VSAM Data set A (ISMDSA).

### Description

PI(P)

AL(A)

Key = SNMPSETUP

Data = MGR(MG) MON(MO) TR(T) PI(P) AL(A) MI(MI) TS(T) LO(L) +
RT(RT) MA(MA) CN(C) Date Time OPID

Field Description Default

MGR(MG) SNMP Monitoring Operator SNMPMGR
MON(MO) SNMP Message Autotask SNMPOPER
TR(T) SNMP TRAP Monitoring YES

SNMP PING Monitoring

Generic Alert Generation

MI(MI) Monitoring Interval TS(T) TCP/IP OS/390 Task Name

15(1)

| LO(L)         | Local IP_Address              |             |
|---------------|-------------------------------|-------------|
| RT(RT)        | Recovery Interval             | not used    |
| MA (MA)       | Default Mask                  |             |
| 255.255.255.0 |                               |             |
| CN(C)         | Community Name                | public      |
| Misc          | Last Update                   | (Date Time) |
| OPID          | Operator who made last update |             |

### **Example**

```
SNMPSETUP MGR(SNMPMGR) MON(SNMPOPER) +
TR(YES) PI(NO) AL(NO) MI(00:00) TS(TCPMVSE1) +
LO(172.18.55.15) RT(00) MA(255.255.255.0) CN(public) 01/28/04 11:25
JIM1
```

### **SNA Switch Server Control File Format**

This control file is used to build the SNASw server monitor environment.

Location: VSAM Data set A (ISMDSA).

### **Description**

| Field           | Description             | Default |
|-----------------|-------------------------|---------|
| CPNAME          | Control Point Name      |         |
| ROUTER          | Router Focal Point Name |         |
| DS(DS)          | Desired Status          | ACTIV   |
| , ,             |                         | ACTIV   |
| E( E1 E2 E3 E4) | Control Values          |         |
| E1              | Monitor resource        | Y       |
| E2              | Collect Statistics      | Y       |
| E3              | Archive Statistics      | Y       |
| E4              | Write SMF Records       | Y       |
| N(N)            | Node Type               |         |
| C(C)            | CP Alias                |         |
| H(H)            | Host Name               |         |
| I(I)            | Node ID (IDNUM/IDBLK)   |         |
| V(V)            | VTAM Net Name           |         |
| Misc            | Last Update             | (Time   |
| Date)           |                         |         |

OPID

Operator who made last update

### Example

SNASWCATDOG CATDOG ISMCATDG DS(ACTIV) E(Y Y Y Y ) N(Branch) C(CISCO) H(CATDOG) I(X'FFF00000') V(NETA.CATDOG) 14:32 04/30/04 JIM1

### Statistics Written to VSAM and SMF

This chapter describes the format of all performance and statistical records written to the ISM VSAM data sets. If SMF recording is specified, the content of the SMF records is identical to that of the VSAM records.

Control and data files sometimes contain output from router **show** commands; such output is explained in this book. It is essential to understand this output, because should the output of a **show** command change, it could affect the way data is processed.

When describing a record, or giving an example, a "+" is used at the end of a line to indicate that the next line is a continuation of the record.

This chapter describes the following history record formats:

### **ISM SMF Record Formats**

- ISM SMF Recording Identifiers, page 3-3
- SMF Record Format, page 3-4

### **Channel Interface Record Formats**

- Channel Interface History Control File Format, page 3-4
- Channel Interface Path Control File Format, page 3-5
- Channel Interface Path History Record Format, page 3-6
- SMF Record Format: Channel Path History Record Format, page 3-8

### **CMCC Record Formats**

- CMCC History Control File Format, page 3-9
- CMCC History Record Format, page 3-9

• SMF Record Format: CMCC History Record Format, page 3-13

### **Resource Performance**

- Resource Performance History Control File Format, page 3-14
- Cisco Router/Switch Performance History Record Format, page 3-14
- SMF Record Format: Cisco Router/Switch Performance History Record Format, page 3-16

### Interface Performance

- Interface Performance History Control File Format, page 3-17
- Interface Performance History Record Format, page 3-18
- SMF Record Format: Interface Performance History Record Format, page 3-20

### Interface Statistics

- Interface Statistics History Control File Format, page 3-20
- Interface Statistics History Record Format, page 3-21
- SMF Record Format: Interface History Record Format, page 3-30

### Session Management

- Session Management History Control File Format, page 3-30
- Session Management History Record Format, page 3-31

#### Remote MAC Address

• Remote MAC Address Record Format, page 3-33

### IDBLK/IDNUM Record Format

• IDBLK/IDNUM Record Format, page 3-34

### **Cisco Router**

- Cisco Router Configuration Control File Format, page 3-35
- Cisco Router Configuration Record Format, page 3-35
- Cisco Router User Commands Format, page 3-36
- Cisco Router Dump Control File Format, page 3-38

• Cisco Router Dump Record Format, page 3-40

#### **DSPU**

• DSPU Control File Format, page 3-42

### **LOG Control**

- LOG Control Record Format, page 3-42
- ISM Event LOG Record Format, page 3-44

### Frame Relay

- Frame Relay PVC Statistics History Control File Format, page 3-45
- Frame Relay PVC Statistics History File Format, page 3-45
- Frame Relay DLCI Statistics History Control File Format, page 3-47
- Frame Relay DLCI Statistics History File Format, page 3-48
- SNA Switch Performance History Control File Format, page 3-49
- SNA Switch Performance History File Format, page 3-50
- SNA Switch Link Statistics Control File Format, page 3-51
- SNA Switch Link Statistics Record Formats, page 3-52

# **ISM SMF Recording Identifiers**

Table 3-1 lists the keys used for each SMF recording.

Table 3-1 Recording Identifiers

| Record Identifier | Description                        |
|-------------------|------------------------------------|
| 01                | Router/Switch CPU and Memory Usage |
| 02                | CMCC (CIP) CPU and Memory Usage    |
| 04                | TN3270 Statistics                  |
| 05                | Interface Performance Statistics   |
| 06                | Interface Statistics               |
| 07                | Path Statistics                    |

| Table 3-1 Recording Identifiers (continued) (co | continued) |
|-------------------------------------------------|------------|
|-------------------------------------------------|------------|

| Record Identifier | Description                     |
|-------------------|---------------------------------|
| 08                | Frame Relay PVC Statistics      |
| 09                | Frame Relay DLCI Statistics     |
| 10                | SNA Switch CPU and Memory Usage |
| 14                | SNA Switch Link Statistics      |
| 66                | ISM Event Log                   |

### **SMF Record Format**

The header for the SMF record is as follows:

```
220 1 07 4 CWBC01XXC4S1ADAP 30 Record_ID 1 record_type 4 record_key 30 data
```

The offset of the record identifier is 1. The length of the record type field is 3. The length of the field of the record key is 30.

# **Channel Interface History Control File Format**

This control file is used to manage the history data for a channel interface. If the connection to the router is via SNMP, the record is found in the section describing interface statistics. The following record is for SNA monitoring.

```
Location: VSAM Data set A (ISMDSA).
```

### Description

(OPID)

data\_key Base key for history records

keep\_count Number of records to archive

MISC Last Update (Date Time)

Operator who made last update

**Example** 

HCWBC01XXC4S1100 HCWBC01XXC4S1 176 95 09/29/98 10:01 ISMMGR

## **Channel Interface Path Control File Format**

This control file contains a list of paths for a channel interface. This record is available only when using SNA monitoring.

Location: VSAM Data set I (ISMDSI).

### Description

Key =  $S_punamex_C_cid$  where: punamex is the puname padded with x(s) to build an 8-character name, cid is the converted id for the channel.

Data = data\_key last\_index P=pn A=a path\_name -- ADAP

Field Description Default

data\_key Base key for history records

P=pn Path Counter

Number of Paths (pn)

A=a Adapter Control

Adapter present (a) ( N | Y )

Path\_name Path identifier (1 for each path) (pn)

ADAP Adapter available, if (a = Y)

### **Example**

SCWBC01XXC4S1

09/29/98 10:01 P=1 A=N E160

# **Channel Interface Path History Record Format**

This is the file format for a channel history record for a specific path.

Location: VSAM Data set I (ISMDSI).

### Description

```
Key = H_punamex_C_cid_path_1_rr where: punamex is the puname padded
                                        x(s) to build an 8-character
name,
                                        cid is the converted id for the
channel,
                                        path is the path name,
                                        rr is the record number ( 01
-99).
Data = Path
Data = 'date time P1=path GRP1 g1 g2 g3 g4 g5 g5 g7 GRP2 g9 g10 g11
q12 q13 q14 '
Field
                Description
                                                          Default
Date
                Date when record was written.
time
                Time when record was written.
                Channel Path
P1=path
                        Path
                                               (path)
GRP1 g1 g2 g3 g4 g5 g6 g7
                                Group 1 variables
                connects
                                               (g1)
                command_reties
                                              (g2)
                cancels
                                              (g3)
                selective_reset
                                              (g4)
                system_reset
                                               (q5)
                device_errors
                                              (g6)
                cu_busy
                                               (g7)
GRP2 g8 g9 g10 g11 g12 g13 g14 Group 2 variables
                blocks_read
                                               (g8)
                                              (g9)
                blocks_write
                bytes_read
                                              (g10)
                bytes_write
                                              (g11)
```

| dropped_read | (g12) |
|--------------|-------|
| blk_write    | (g13) |
| mend_wait    | (g14) |

### **Example Path**

```
HCWBC01XXC4S1E160101 '09/23/98 09:24 P1=E160 GRP1
153703 63746 2 0 20 0 0 GRP2 63752 63750 2361752 12130482 0 0 0 0'

HCWBC01XXC4S1E160102 '09/23/98 11:24 P1=E160 GRP1
158877 65858 2 0 20 0 0 GRP2 65864 65862 2434394 12565544 0 0 0'

HCWBC01XXC4S1E160103 '09/23/98 13:24 P1=E160 GRP1
163653 67809 2 0 20 0 0 GRP2 67815 67813 2500606 12974872 0 0 0'
```

### **Data Source**

The following is a capture of the data used to build the path statistics records:

### **Command**

show extended channel 3/1 statistics E160

| Path: E160 ESTABLISHED                                          |                            |            |          |         |           |        |         |     |
|-----------------------------------------------------------------|----------------------------|------------|----------|---------|-----------|--------|---------|-----|
|                                                                 |                            | Command    | Ē        | Sele    | ctive     | System | Device  | Э   |
| CU                                                              |                            |            |          |         |           |        |         |     |
| Dev                                                             | Connect                    | s Retri    | es Can   | cels    | Reset     | Reset  | Erro    | rs  |
| Bus                                                             |                            |            |          |         |           |        |         |     |
| 10                                                              | 11                         | (          | )        | 0       | 0         | 3      | 0       |     |
| 12                                                              | 11                         | (          | )        | 0       | 0         | 3      | 0       |     |
|                                                                 |                            | Blocks     | 5        | В       | ytes      |        | Dropped | Blk |
| Mend                                                            |                            |            |          |         |           |        |         |     |
| Dev-I                                                           | ink                        | Read       | Write    | Read    | Writ      | .e     | Read    |     |
| Write                                                           | e wait C                   | :o         |          |         |           |        |         |     |
| 10-0                                                            | 00                         | 0          | 0        | 0       | 0         |        | 0       | 0   |
| 0                                                               |                            |            |          |         |           |        |         |     |
| 12-0                                                            | 00                         | 0          | 0        | 0       | 0         |        | 0       | 0   |
| 0                                                               |                            |            |          |         |           |        |         |     |
| Path                                                            | E160                       |            |          |         |           |        |         |     |
| Total                                                           | L:                         | 0          | 0        | 0       | 0         |        | 0       | 0   |
| 0                                                               |                            |            |          |         |           |        |         |     |
| Last                                                            | statist                    | ics 9 seco | nds old, | next in | 1 seconds | 5      |         |     |
| cwb-c                                                           | cwb-c1>                    |            |          |         |           |        |         |     |
| Data = ADAPTER Card (ADAP)                                      |                            |            |          |         |           |        |         |     |
| Data = 'date time ADAP GRP5 blocks_read blocks_write bytes_read |                            |            |          |         |           |        |         |     |
| bytes                                                           | bytes_write dropped_read + |            |          |         |           |        |         |     |
| blk_                                                            | _write me                  | nd_wait'   |          |         |           |        |         |     |

| Field<br>Date  | Description Date when record w | vag writton       | Default |
|----------------|--------------------------------|-------------------|---------|
| Date           | Date when record w             | as written.       |         |
| time           | Time when record w             | as written.       |         |
| ADAP           | Adapter data                   |                   |         |
| GRP5 g8 g9 g10 | g11 g12 g13 g14                | Group 5 variables |         |
|                |                                | blocks_read       | (g8)    |
|                |                                | blocks_write      | (g9)    |
|                |                                | bytes_read        | (g10)   |
|                |                                | bytes_write       | (g11)   |
|                |                                | dropped_read      | (g12)   |
|                |                                | blk_write         | (g13)   |
|                |                                | mend_wait         | (g14)   |
|                |                                |                   |         |

### **Example ADAP**

| HCWBC01XXC4S1ADAP101<br>806722 0 0 0'  | '09/10/98 | 12:13 | ADAP | GRP5 | 4059 | 4057 | 128478 |
|----------------------------------------|-----------|-------|------|------|------|------|--------|
| HCWBC01XXC4S1ADAP102<br>1218614 0 0 0' | '09/10/98 | 14:13 | ADAP | GRP5 | 6008 | 6006 | 190620 |
| HCWBC01XXC4S1ADAP103                   | '09/10/98 | 16:13 | ADAP | GRP5 | 8044 | 8042 | 259836 |

### **Data Source**

The following is a capture of the data used to build the ADAP statistics records: To be added.

# **SMF Record Format: Channel Path History Record Format**

```
VPDLOG &ISMRECID 1 07 4 '&KEYI' 30 '&DATE &TIME &DATA'

VPDLOG 220 1 07 4 CWBC01XXC4S1ADAP 30 '09/10/98 12:13 ADAP
GRP5 4059 4057 128478 806722 0 0 0'
```

# **CMCC History Control File Format**

This control file is used to manage the history data for a CMCC.

Location: VSAM Data set H (ISMDSH).

### Description

VSAM Control

Data = data\_key last\_index Keep\_count MISC

Field Description Default

data\_key Base key for history records

keep\_count Number of records to archive

MISC Last Update (Date Time)

Operator who made last update (OPID)

### Example

HCIPCWBC01XXS4100 HCIPCWBC01XXS4 128 51 09/29/98 11:59 ISMMGR

# **CMCC** History Record Format

This is the file format for a channel history record for a specific path.

Location: VSAM Data set H (ISMDSH).

### Description

Key = HCIP\_punamex\_S\_slot\_1\_rr where: punamex is the puname padded with  $x(s) \ \ \text{to build an 8-character} \\ \text{name,} \\$ 

```
S indicates that this is for a CMCC, slot is the position of the CMCC,  rr \ is \ the \ record \ number \ (\ 01-99)  Data = date time s1 s2 s3 s4 MEM m1 m2 CPU c1 c2 c3 DMA d1 d2 d3 ECAO/PCAO p1 p2 p3 + ECA1/PCA1 e1 e2 e3
```

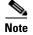

### MEM, CPU, ECA0/PCA0 and PCA1/ECA1 are used as delimiters.

| Field        | Description                   |      | Default |
|--------------|-------------------------------|------|---------|
| Date         | Date when record was written. |      |         |
| time         | Time when record was writ     | ten. |         |
| MEM m1 m2    | Memory usage                  |      |         |
|              | SRAM in_use/available         | (m1) |         |
|              | DRAM in_use/available         | (m2) |         |
| CPU c1 c2 c3 | CPU Usage                     |      |         |
|              | 1 minute % usage              | (c1) |         |
|              | 5 minute % usage              | (c2) |         |
|              | 60 minute % usage             | (c3) |         |
| DMA d1 d2 d3 | Direct Memory Access Usage    |      |         |
|              | 1 minute % usage              | (d1) |         |
|              | <u> </u>                      | (d2) |         |
|              | 60 minute % usage             | (d3) |         |
| PCA0/ECA0 p1 | o2 p3 PCAO or ECAO Usage      |      |         |
|              | 1 minute % usage              | (p1) |         |
|              | 5 minute % usage              | (p2) |         |
|              | 60 minute % usage             | (p3) |         |
| PCA1/ECA1 e1 | e2 e3 PCA1 or ECA1 Usage      |      |         |
|              | 1 minute % usage              | (e1) |         |
|              | 5 minute % usage              | (e2) |         |
|              | 60 minute % usage             | (e3) |         |

### Example

HCIPISMRILEYS1104 ' 20040621 05:11 MEM 112446624/128M CPU 1 1 0 DMA 1 0 0 ECAO 0 0 0 '

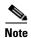

A '¬' in front of a data field indicates a change in a counter.

### **Data Source**

The following is a capture of the data used to build the CMCC statistics records:

### **CIP Type**

#### Command

show controller cbus

```
Switch Processor 5, hardware version 11.1, microcode version 11.15
     Microcode loaded from system
     512 Kbytes of main memory, 128 Kbytes cache memory
     16 256 byte buffers, 4 1024 byte buffers, 56 1520 byte buffers,
    89 4496 byte
     Restarts: 0 line down, 0 hung output, 0 controller error
     TRIP 0, hardware version 1.4, microcode version 10.4
Records not shown
slot1: CIP2, hw 5.00, sw 218.138, ccb F800FF20, cmdq E8000088, vps
    software loaded from flash slot0:cip218-138.no_load_kernel_hw5
    Loaded:seg_802
                           Rev. 0
                                      Compiled by jmollman on Thu
03-Jun-2004 08:
    Loaded:seg_csna
                           Rev. 0
                                      Compiled by jmollman on Thu
03-Jun-2004 08:
    Loaded: seg_eca
                           Rev. 0
                                      Compiled by jmollman on Thu
03-Jun-2004 08:
    Loaded: seg pca
                           Rev. 0
                                      Compiled by jmollman on Thu
03-Jun-2004 08:
    Loaded:seg sslc
                           Rev. 0
                                      Compiled by jmollman on Thu
03-Jun-2004 08:
                                      Compiled by jmollman on Thu
    Loaded:seg_tcpip
                           Rev. 0
03-Jun-2004 08:
    Loaded:seg tn3270
                           Rev. 0
                                      Compiled by jmollman on Thu
03-Jun-2004 08:
    EPROM version 2.1, VPLD version 5.9
    PCAO: hw version 01, microcode version C1010000
    ECA1: hw version 02, microcode version C20602C3
    Load metrics:
      Memory
                dram 52921296/64M
      CPU
                    1%, 5m
                             1%, 60m
```

```
1%, 5m
                             0%, 60m
                                        0%
     DMA
               1m
                    0%, 5m
                              0%, 60m
     PCA0
               1m
                                        0%
     ECA1
               1m
                    1%, 5m
                              0%, 60m
   Channel1/0
     gfreeg E8000160, lfreeg E80001D0 (4512 bytes)
     rxlo 4, rxhi 120, rxcurr 0, maxrxcurr 0
      txg E80001D8, txacc E80000B2 (value 77), txlimit 77
   Channel1/1
     gfreeq E8000160, lfreeq E80001E0 (4512 bytes)
     rxlo 4, rxhi 187, rxcurr 0, maxrxcurr 0
     txq E80001E8, txacc E80000BA (value 77), txlimit 77
   Channel1/2
     gfreeq E8000160, lfreeq E80001F0 (4512 bytes)
     rxlo 4, rxhi 187, rxcurr 4, maxrxcurr 8
      txq E80001F8, txacc E80000C2 (value 77), txlimit 77
      Channel1/2, txq E80001F8, txacc E80000C2 (value 77), txlimit
4ECPA Type
```

#### Command

show controller channel 3/0

```
ECPA 3, hardware version 0.1, microcode version 214.4
   Mailbox commands: 1 forevers, 66 max elapsed usecs
   Microcode loaded from flash slot0:xcpa214-4_kernel_xcpa
    Loaded:seg_802
                            Rev. 0
                                     Compiled by jpod on Thu
05-Feb-98 12:51
    Loaded:seg_csna
                           Rev. 0
                                      Compiled by jpod on Thu
05-Feb-98 12:51
    Loaded:seg eca
                            Rev. 0
                                      Compiled by jpod on Thu
05-Feb-98 12:51
    Loaded:seg_tcpip
                            Rev. 0
                                      Compiled by jpod on Thu
05-Feb-98 12:51
    Loaded:seg_tn3270
                            Rev. 0
                                      Compiled by jpod on Thu
05-Feb-98 12:51
   EPROM version 1.0, VPLD version 0.88
   ECAO: hw version 255, microcode version C50602D1
    Load metrics:
              sram 2871624/4096K, dram 6870544/16M
     Memory
      CPU
               1m 1%, 5m 1%, 60m 0%
               1m 1%, 5m 0%, 60m 0%
      DMA
      ECA0
                    1%, 5m
                              0%, 60m
                1m
    Interface Channel3/0
   Hardware is Escon Channel
   HW Registers control status=0x0001EC07 LED control=0xFFFFFFFF
   HW Poll Register 4B06FEE0: (00000001)
   Free buffer queues
```

```
queue=0 max_entries=128 size=600 head=103 ring=4B0A8900
queue=1 max_entries=32 size=4520 head=23 ring=4B0A8840
queue=2 max_entries=64 size=4520 head=63 ring=4B0A8B40
Tx Queues
Data records not shown
```

### **PCPA Type**

#### Command

show controller channel 5/0

### Output

```
PCPA 5, hardware version 0.1, microcode version 214.40
   Mailbox commands: 1 forevers, 59 max elapsed usecs
   Microcode loaded from flash slot0:flee/PCPA_082598_kernel_xcpa
   Loaded:seg_802
                          Rev. 0
                                     Compiled by rogorman on Tue
25-Aug-98 13:26
   Loaded:seg csna
                           Rev. 0
                                     Compiled by rogorman on Tue
25-Aug-98 13:26
   Loaded:seg_pca
                           Rev. 0
                                     Compiled by rogorman on Tue
25-Aug-98 13:26
   EPROM version 1.0, VPLD version 0.117
   PCA0: hw version 255, microcode version C1010000
   Load metrics:
                sram 2737288/4096K, dram 9437688/16M
     Memory
      CPU
                1m 1%, 5m
                              0%, 60m
      DMA
                1m
                     1%, 5m
                              0%, 60m
                                        0%
      PCA0
                1m
                     0%, 5m
                              0%, 60m
Interface Channel5/0
Hardware is Parallel Channel (Bus & Tag)
```

Data Deleted.

### **SMF Record Format: CMCC History Record Format**

```
VPDLOG &ISMRECID 1 02 4 '&KEYI' 30 '&DATE &TIME &DATA'

VPDLOG 220 1 02 4 CIPCWBC01XXS4 30 09/29/98 05:14 ¬127754 ¬127754 0 +

1 MEM 520/512K 20132960/32M CPU 0 0 0 DMA 1 0 0 PCA0 0 0 0 ECA1 1 0 0
```

# **Resource Performance History Control File Format**

This control file is used to manage the performance history data for a Cisco router/switch.

Location: VSAM Data set H (ISMDSH).

### **Description**

 $\label{eq:Key} \textit{Key} = \textit{RTRH\_punamex\_100} \text{ where: punamex is the puname padded with } x(s)$ 

to build an 8-character name

100 is the record number containing VSAM

Control

Data = data\_key last\_index Keep\_count MISC

Field Description Default

data\_key Base key for history records

keep\_count Number of records to archive

MISC Last Update (Date Time)

Operator who made last update (OPID)

### Example

RTRHCWBC03XX100 RTRHCWBC03XX 140 95 09/29/98 14:14 ISMMGR

# Cisco Router/Switch Performance History Record Format

This is the file format for a Cisco router/switch performance history record.

Location: VSAM Data set H (ISMDSH).

### **Description**

Data = date time c1 c2 c3 m1 m2 m3 pf Field Description Default Date Date when record was written. Time when record was written. time c1 c2 c3 CPU Utilization 5 Sec (c1) 1 Min (c2) 5 Min (c3) m1 m2 m3 Memory Utilization Total (m1) Used (m2) Free (m3) pf % free memory

### Example

RTRHISMCATDG111 20040620 23:41 4%/0% 0% 0% 70427200 15892104 54535096 77.4

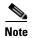

A '¬' in front of a data field indicates a change in a counter.

### Data Source

The following is a capture of the data used to build the performance records:

### **CPU Performance**

### Command

show process cpu

### Output

CPU utilization for five seconds: 6%/5%; one minute: 10%; five minutes: 9% PID Runtime (ms) Invoked uSecs 5Sec 1Min 5Min TTY Process 37 1 12460 331327 0.00% 0.00% 0.00% 0 Load Meter 2. 76316 7714 9893 0.00% 0.00% 0.00% 0 Exec 43805672 430407 101778 0.00% 3.55% 2.85% 0 Check heaps 12 2400 0.00% 0.00% 0.00% 0 Pool Manager 5 0 0 0.00% 0.00% 0.00% 0 Timers by

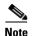

Partial output.

Only the first line is used. If the data exceeds threshold, the rest of the data will be written to the NetView log.

### **Memory Utilization**

#### Command

show process mem

### Output

| Total: 5 | 546 | 33684, Used | : 3000624, | Free: 5163306 | 0       |         |
|----------|-----|-------------|------------|---------------|---------|---------|
| PID T    | ГΥ  | Allocated   | Freed      | Holding       | Getbufs | Retbufs |
| Process  |     |             |            |               |         |         |
| 0        | 0   | 185176      | 1236       | 2412852       | 0       | 0       |
| *Init*   |     |             |            |               |         |         |
| 0        | 0   | 612         | 27380436   | 612           | 0       | 0       |
| *Sched*  |     |             |            |               |         |         |
| 0        | 0   | 203811044   | 189748120  | 3656          | 386140  | 0       |
| *Dead*   |     |             |            |               |         |         |
| 1        | 0   | 256         | 256        | 1720          | 0       | 0 Load  |
| Meter    |     |             |            |               |         |         |
| 2        | 0   | 241690312   | 241510540  | 162204        | 0       | 0 Exec  |
| Partial  | ou  | tput.       |            |               |         |         |

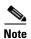

Only the first line is used. If the data exceeds threshold, the rest of the data will be written to the NetView log.

# SMF Record Format: Cisco Router/Switch Performance History Record Format

VPDLOG &ISMRECID 1 01 4 '&NSPSPN' 30 '&DATE &TIME &DATA'

VPDLOG 220 1 01 4 RTRHCWBC03 30 09/29/98 04:44 7%/7% 7% 7% 56077856 2298984 53778872

# **Interface Performance History Control File Format**

This control file is used to manage the performance history data for an interface.

Location: VSAM Data set I (ISMDSI).

### Description

Key = P\_punamex\_i\_convint\_100 where: punamex is the puname padded with

x(s) to build an 8-character

name,

`i' = interface type (A=Async

M=ATM E=Ethernet

D=FastEthernet F=FDDI H=HSSI

B=ISDN L=Loopback

 $S=Serial\ T=Tokenring\ U=Tunnel$  ),

convint is the converted

interface,

100 is the record number

containing VSAM Control

Data = data\_key last\_index Keep\_count MISC

Field Description Default

data\_key Base key for history records

keep\_count Number of records to archive

MISC Last Update (Date Time)

Operator who made last update (OPID)

### **Example**

PCWBC01XXT0S2100 PCWBC01XXT0S2 113 95 09/29/98 14:01 ISMMGR

# **Interface Performance History Record Format**

The format of this record is the same for all interfaces.

```
Location: VSAM Data set I (ISMDSI).
```

### **Description**

This is the file format for an interface performance history record.

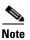

This record is copied straight from the show interface without any processing of the text.

| Field<br>Date | Description Date when reco | rd was written. | Default |
|---------------|----------------------------|-----------------|---------|
| time          | Time when reco             | rd was written. |         |
| p1            | MTU                        | (p1)            |         |
| p2            | Bandwidth                  | (p2)            |         |
| р3            | Delay                      | (p3)            |         |
| p4            | Reliability                | (p4)            |         |
| p5            | Load                       | (p5)            |         |

### Example

```
PCWBC01XXT0S2101
                         09/28/98 14:01
                                          MTU 4464 bytes,
BW 16000 Kbit, DLY 630 usec, rely 255/255, load 1/255
PCWBC01XXT0S2102
                         09/28/98 16:01
                                          MTU 4464 bytes,
BW 16000 Kbit, DLY 630 usec, rely 255/255, load 1/255
PCWBC01XXT0S2103
                         09/28/98 18:01
                                          MTU 4464 bytes,
BW 16000 Kbit, DLY 630 usec, rely 255/255, load 1/255
PCWBC01XXT0S2104
                         09/28/98 20:01
                                          MTU 4464 bytes,
BW 16000 Kbit, DLY 630 usec, rely 255/255, load 1/255
```

### **Data Source**

The following is a capture of the data used to build the performance records:

#### Interface Performance

#### Command

show interface TOKENRING0/2

### Output

```
TokenRing0/2 is up, line protocol is up
Hardware is cxBus Token Ring, address is 0000.30e2.a35e (bia
0000.30e2.a35e)
Description: Bridge between Data Center and NCP TIC 1088 rings (thru
Ring 101)
Internet address is 172.18.9.17/28
MTU 4464 bytes, BW 16000 Kbit, DLY 630 usec, rely 255/255, load 1/255
Encapsulation SNAP, loopback not set, keepalive set (10 sec)
Partial output.
```

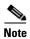

The line (MTU ---) containing the performance record is the same for all interfaces. The field following the word "Encapsulation" is saved in the interface control block NSPI\_type\_E\_index field.

(Date Time)

(OPID)

# SMF Record Format: Interface Performance History Record Format

```
VPDLOG &ISMRECID 1 05 4 '&KEYI' 30 '&DATE &TIME &DATA'

VPDLOG 220 1 05 4 CWBC01XXT0S2 30 09/28/98 14:01 MTU 4464 bytes, +BW 16000 Kbit, DLY 630 usec, rely 255/255, load 1/255
```

# **Interface Statistics History Control File Format**

This control file is used to manage the statistics history data for an interface.

Location: VSAM Data set I (ISMDSI).

### Description

Key = H\_punamex\_i\_convint\_100 where: punamex is the puname padded with x(s) to build an 8-character name, 'i' = interface type (A=Async M=ATM E=Ethernet D=FastEthernet F=FDDI H=HSSI B=ISDN L=Loopback S=Serial T=Tokenring U=Tunnel), convint is the converted interface, 100 is the record number containing VSAM Control Data = data\_key last\_index Keep\_count MISC Field Description Default data\_key Base key for history records last\_index Last record number keep\_count Number of records to archive

### Example

MISC

HCWBC01XXT0S2100 HCWBC01XXT0S2 113 95 09/29/98 14:01 ISMMGR

Operator who made last update

Last Update

# **Interface Statistics History Record Format**

This record format is the same for all interfaces. Some fields are missing for some interfaces.

```
Location: VSAM Data set I (ISMDSI).
```

### **Description**

This is the file format for an interface performance history record.

```
Key = H_punamex_i_convint_1_rr where: punamex is the puname padded
with
                                       x(s) to build an 8-character
name,
                                       'i' = interface type (A=Async
M=ATM E=Ethernet
                                       D=FastEthernet F=FDDI H=HSSI
B=ISDN L=Loopback
                                       S=Serial T=Tokenring U=Tunnel),
                                       convint is the converted
interface,
                                       rr is the record number
Data = 'date time B=( b1 b2 ) D=( d1 d2 ) F=PI FF=BY Q=PO R=BO IE( NB
RB RU GI TH IE CR FR OV IG AB ) OE ( UN OE CO IR RS OBF OBS TR )
EF( IZ IIT IIU IIV IIW IIX IIS IS) +
FA=TA FB=CL FC=BE '
Field
            Description
                                                      Default
            Date when record was written.
Date
time
            Time when record was written.
B=(b1 b2)
            Output queue b1, b2 drops
D=(d1 d2)
            Input queue d1, d2 drops
F=PI
            Packets input
            Input bytes
FF=BY
Q=PO
            Packets output
R=BO
            Bytes output
IE(
            Beginning of input errors
            No buffer
NB
RB
            Received h1 broadcasts,
RU
            Runts
GT
            Giants
            Throttles
TH
ΙE
            Input errors
CR
            CRC
```

```
FR
            Frame
OV
            Overrun
ΙG
            Ignored
AB
            Abort
 )
            End of Input errors
OE (
            Beginning of output errors
            Underruns
UN
            Output errors
ΟE
CO
            Collisions
ΙR
            Interface resets
RS
            Restarts
OBF
            Output buffer failures
            Output buffers swapped out
OBS
TR
            Transitions / multicast watchdogs (ethernet)
            End of Output errors
For Ethernet, FastEthernet, or GigabitEthernet
EF( IZ IIT IIU IIV IIW IIX IIS IS)
            Multicast
T 7.
IIT
            Babbles
IIU
            Late collisions
            Deferred
IIV
NII
            Lost carrier
IIX
            No carrier
            Input packets
IIS
IS
            Watchdog
For FDDI:
FA=TA
            Traces
            Claims
FB=CL
FC=BE
               Beacons
```

### Example

```
HISMCATDGE4S0101 '20040620 17:41 B=(0/40,0) D=(0/75,0) F=51862986 FF=1619466562 Q=15449174 R=3722767406 IE( 0 38980711 0 0 0 0 0 0 0 0 0 0 ) OE( 0 0 1356244 2 0 0 0 ) EF( 0 0 0 0 0 0 ) '
```

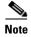

A '¬' in front of a data field indicates a change in a counter.

### **Data Source**

The following is a capture of the data used to build the statistics records:

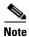

The scanning of the data depends upon the interface type.

### **Interface Statistics for Token Ring**

#### Command

show interface TOKENRING0/2

```
TokenRing0/2 is up, line protocol is up
 Hardware is cxBus Token Ring, address is 0000.30e2.a35e (bia
0000.30e2.a35e)
Description: Bridge between Data Center and NCP TIC 1088 rings (thru
Ring 101)
 Internet address is 172.18.9.17/28
MTU 4464 bytes, BW 16000 Kbit, DLY 630 usec, rely 255/255, load 1/255
 Encapsulation SNAP, loopback not set, keepalive set (10 sec)
ARP type: SNAP, ARP Timeout 04:00:00
Ring speed: 16 Mbps
 Single ring node, Source Route Transparent Bridge capable
 Source bridging enabled, srn 10 bn 1 trn 1010 (ring group)
   proxy explorers disabled, spanning explorer enabled, NetBIOS cache
disabled
 Group Address: 0x00000000, Functional Address: 0x0800011A
 Ethernet Transit OUI: 0x000000
Last input 00:00:00, output 00:00:00, output hang never
Last clearing of "show interface" counters never
Queueing strategy: fifo
Output queue 0/40, 0 drops; input queue 0/75, 0 drops
5 minute input rate 2000 bits/sec, 3 packets/sec
5 minute output rate 1000 bits/sec, 2 packets/sec
   2798050 packets input, 244349591 bytes, 0 no buffer
   Received 1462643 broadcasts, 0 runts, 0 giants, 0 throttles
   2 input errors, 0 CRC, 0 frame, 0 overrun, 0 ignored, 0 abort
   1746925 packets output, 94762225 bytes, 0 underruns
   0 output errors, 0 collisions, 2 interface resets
   O output buffer failures, O output buffers swapped out
   3 transitions
```

### Interface Statistics for Ethernet

#### Command

show interface ETHERNET1/0

### Output

```
Ethernet1/0 is up, line protocol is down
Hardware is cxBus Ethernet, address is 0000.0c47.c580 (bia
0000.0c47.c580)
MTU 1500 bytes, BW 10000 Kbit, DLY 1000 usec, rely 255/255, load
1/255
Encapsulation ARPA, loopback not set, keepalive set (10 sec)
ARP type: ARPA, ARP Timeout 04:00:00
Last input never, output 00:00:06, output hang never
Last clearing of "show interface" counters never
Queueing strategy: fifo
Output queue 0/40, 0 drops; input queue 0/75, 0 drops
5 minute input rate 0 bits/sec, 0 packets/sec
5 minute output rate 0 bits/sec, 0 packets/sec
     0 packets input, 0 bytes, 0 no buffer
    Received 0 broadcasts, 0 runts, 0 giants, 0 throttles
     0 input errors, 0 CRC, 0 frame, 0 overrun, 0 ignored, 0 abort
     0 input packets with dribble condition detected
166675 packets output, 10000774 bytes, 0 underruns
0 output errors, 0 collisions, 1 interface resets
0 babbles, 0 late collision, 0 deferred
0 lost carrier, 0 no carrier
0 output buffer failures, 0 output buffers swapped out
```

### Interface Statistics for FDDI

### Command

show interface FDDI2/0

```
Fddi2/0 is administratively down, line protocol is down Hardware is cxBus FDDI, address is 0010.5493.9840 (bia 0010.5493.9840)
MTU 4470 bytes, BW 100000 Kbit, DLY 100 usec, rely 255/255, load 1/255
Encapsulation SNAP, loopback not set, keepalive not set ARP type: SNAP, ARP Timeout 04:00:00
```

```
off, neighbor is unk, cmt signal bits 008/000,
Phy-A state is
status QLS
Phy-B state is
                   off, neighbor is unk, cmt signal bits 20C/000,
status OLS
ECM is out, CFM is isolated, RMT is isolated
Requested token rotation 5000 usec, negotiated 0 usec
Configured tvx is 2500 usec ring not operational
Upstream neighbor 0000.f800.0000, downstream neighbor 0000.f800.0000
Last input never, output never, output hang never
Last clearing of "show interface" counters never
Queueing strategy: fifo
Output queue 0/40, 0 drops; input queue 0/75, 0 drops
5 minute input rate 0 bits/sec, 0 packets/sec
5 minute output rate 0 bits/sec, 0 packets/sec
   0 packets input, 0 bytes, 0 no buffer
   Received 0 broadcasts, 0 runts, 0 giants, 0 throttles
   0 input errors, 0 CRC, 0 frame, 0 overrun, 0 ignored, 0 abort
   0 packets output, 0 bytes, 0 underruns
   0 output errors, 0 collisions, 1 interface resets
   O output buffer failures, O output buffers swapped out
   O transitions, O traces, O claims, O beacon
```

### **Interface Statistics for Fast Ethernet**

#### Command

show interface FASTETHERNETO

```
FastEthernet0 is up, line protocol is up
Hardware is DEC21140, address is 00e0.1eae.d952 (bia 00e0.1eae.d952)
 Internet address is 172.18.7.35/24
MTU 1500 bytes, BW 100000 Kbit, DLY 100 usec, rely 255/255, load
1/255
 Encapsulation ARPA, loopback not set, keepalive set (10 sec)
Full-duplex, 100Mb/s, 100BaseTX/FX
ARP type: ARPA, ARP Timeout 04:00:00
Last input 00:00:00, output 00:00:03, output hang never
Last clearing of "show interface" counters never
 Queueing strategy: fifo
 Output queue 0/40, 0 drops; input queue 0/75, 0 drops
 5 minute input rate 5000 bits/sec, 8 packets/sec
 5 minute output rate 0 bits/sec, 0 packets/sec
     5884689 packets input, 505694016 bytes, 0 no buffer
     Received 5541961 broadcasts, 0 runts, 0 giants, 0 throttles
997 input errors, 997 CRC, 0 frame, 0 overrun, 0 ignored, 0 abort
```

```
0 watchdog, 0 multicast
496 input packets with dribble condition detected
813152 packets output, 67707970 bytes, 0 underruns
0 output errors, 0 collisions, 3 interface resets
0 babbles, 0 late collision, 0 deferred
0 lost carrier, 0 no carrier
0 output buffer failures, 0 output buffers swapped out
```

## **Interface Statistics for Loopback**

#### Command

show interface LOOPBACKO

### Output

```
Previous date used for performance (MTU ----)
LoopbackO is up, line protocol is up
Hardware is Loopback
 Internet address is 172.18.9.1/32
MTU 1500 bytes, BW 8000000 Kbit, DLY 5000 usec, rely 255/255, load
1/255
 Encapsulation LOOPBACK, loopback not set, keepalive set (10 sec)
 Last input 00:00:00, output never, output hang never
 Last clearing of "show interface" counters never
 Queueing strategy: fifo
 Output queue 0/0, 0 drops; input queue 0/75, 0 drops
 5 minute input rate 0 bits/sec, 0 packets/sec
 5 minute output rate 0 bits/sec, 0 packets/sec
     0 packets input, 0 bytes, 0 no buffer
     Received 0 broadcasts, 0 runts, 0 giants, 0 throttles
     0 input errors, 0 CRC, 0 frame, 0 overrun, 0 ignored, 0 abort
     360952 packets output, 0 bytes, 0 underruns
     0 output errors, 0 collisions, 0 interface resets
     0 output buffer failures, 0 output buffers swapped out
```

### **Interface Statistics for Serial**

#### Command

show interface SERIALO

### Output

Hardware is HD64570

```
Description: connection to cwb-c5
MTU 1500 bytes, BW 1544 Kbit, DLY 20000 usec, rely 255/255, load 1/255
Encapsulation FRAME-RELAY, loopback not set, keepalive not set
Broadcast queue 0/64, broadcasts sent/dropped 135851/0, interface
broadcasts
Last input 00:00:03, output 00:00:00, output hang never
Last clearing of "show interface" counters never
Input queue: 0/75/0 (size/max/drops); Total output drops: 0
Queueing strategy: weighted fair
Output queue: 0/1000/0 (size/max total/drops)
   Conversations 0/3/64 (active/max active/threshold)
   Reserved Conversations 0/0 (allocated/max allocated)
5 minute input rate 0 bits/sec, 1 packets/sec
5 minute output rate 1000 bits/sec, 1 packets/sec
 615221 packets input, 47796639 bytes, 0 no buffer
 Received 0 broadcasts, 0 runts, 0 giants, 0 throttles
 0 input errors, 0 CRC, 0 frame, 0 overrun, 0 ignored, 0 abort
 992504 packets output, 74315233 bytes, 0 underruns
 0 output errors, 0 collisions, 2 interface resets
 O output buffer failures, O output buffers swapped out
 0 carrier transitions
 DCD=up DSR=up DTR=up RTS=up CTS=up
```

### Interface Statistics for ISDN

#### Command

show interface BRI0

```
BRIO is up, line protocol is up (spoofing)
Hardware is BRI with integrated NT1
Interface is unnumbered. Using address of Ethernet0 (161.44.96.153)
MTU 1500 bytes, BW 128 Kbit, DLY 20000 usec, rely 255/255, load 1/255
Encapsulation PPP, loopback not set
lcp state = CLOSED
ncp ccp state = CLOSED ncp ipcp state = CLOSED
ncp osicp state = CLOSED ncp ipxcp state = CLOSED
ncp xnscp state = CLOSED ncp vinescp state = CLOSED
ncp deccp state = CLOSED
                          ncp bridgecp state = CLOSED
ncp atalkcp state = CLOSED
                             ncp lex state = CLOSED
ncp cdp state = CLOSED
Last input 0:00:02, output 0:00:02, output hang never
Last clearing of "show interface" counters never
Output queue 0/40, 0 drops; input queue 0/75, 0 drops
5 minute input rate 0 bits/sec, 0 packets/sec
```

```
5 minute output rate 0 bits/sec, 0 packets/sec
    19975 packets input, 89721 bytes, 1 no buffer
    Received 0 broadcasts, 0 runts, 0 giants
    0 input errors, 0 CRC, 0 frame, 0 overrun, 0 ignored, 0 abort
    20819 packets output, 95405 bytes, 0 underruns
    0 output errors, 0 collisions, 4 interface resets, 0 restarts
    0 output buffer failures, 0 output buffers swapped out
    3 carrier transitions
```

### **Interface Statistics for ASYNC**

#### Command

show interface ASYNC1

### Output

```
Async1 is down, line protocol is down
Hardware is Async Serial
MTU 1500 bytes, BW 9 Kbit, DLY 100000 usec, rely 255/255, load 1/255
Encapsulation SLIP, loopback not set
DTR is pulsed for 5 seconds on reset
Last input never, output never, output hang never
Last clearing of "show interface" counters never
Input queue: 0/75/0 (size/max/drops); Total output drops: 0
Queueing strategy: weighted fair
Output queue: 0/1000/64/0 (size/max total/threshold/drops)
    Conversations 0/0/256 (active/max active/max total)
    Reserved Conversations 0/0 (allocated/max allocated)
 5 minute input rate 0 bits/sec, 0 packets/sec
 5 minute output rate 0 bits/sec, 0 packets/sec
     0 packets input, 0 bytes, 0 no buffer
    Received 0 broadcasts, 0 runts, 0 giants, 0 throttles
     0 input errors, 0 CRC, 0 frame, 0 overrun, 0 ignored, 0 abort
     0 packets output, 0 bytes, 0 underruns
     0 output errors, 0 collisions, 0 interface resets
     O output buffer failures, O output buffers swapped out
     O carrier transitions
```

### **Interface Statistics for HSSI**

#### Command

show interface HSSI0

### Output

### Interface Statistics for Tunnel

### Command

show interface TUNNELO

### Output

```
Tunnell is up, line protocol is down
 Hardware is Tunnel
MTU 1514 bytes, BW 9 Kbit, DLY 500000 usec, rely 255/255, load 1/255
 Encapsulation TUNNEL, loopback not set, keepalive set (10 sec)
 Tunnel source 0.0.0.0, destination 0.0.0.0
 Tunnel protocol/transport GRE/IP, key disabled, sequencing disabled
 Checksumming of packets disabled, fast tunneling enabled
Last input never, output never, output hang never
 Last clearing of "show interface" counters never
 Queueing strategy: fifo
 Output queue 0/0, 0 drops; input queue 0/75, 0 drops
 5 minute input rate 0 bits/sec, 0 packets/sec
 5 minute output rate 0 bits/sec, 0 packets/sec
     0 packets input, 0 bytes, 0 no buffer
     Received 0 broadcasts, 0 runts, 0 giants, 0 throttles
     0 input errors, 0 CRC, 0 frame, 0 overrun, 0 ignored, 0 abort
     0 packets output, 0 bytes, 0 underruns
     0 output errors, 0 collisions, 0 interface resets
     O output buffer failures, O output buffers swapped out
```

### Interface Statistics for ATM

#### Command

show interface ATM4/0

```
ATM4/0 is administratively down, line protocol is down Hardware is cxBus ATM
MTU 4470 bytes, sub MTU 4470, BW 34013 Kbit, DLY 200 usec, rely 255/255, load 1/255
Encapsulation ATM, loopback not set
Encapsulation(s): AAL5, PVC mode
256 TX buffers, 256 RX buffers,
```

```
2048 maximum active VCs, 1024 VCs per VP, 0 current VCCs
VC idle disconnect time: 300 seconds
Last input never, output never, output hang never
Last clearing of "show interface" counters never
Queueing strategy: fifo
Output queue 0/40, 0 drops; input queue 0/75, 0 drops
5 minute input rate 0 bits/sec, 0 packets/sec
5 minute output rate 0 bits/sec, 0 packets/sec
0 packets input, 0 bytes, 0 no buffer
Received 0 broadcasts, 0 runts, 0 giants, 0 throttles
0 input errors, 0 CRC, 0 frame, 0 overrun, 0 ignored, 0 abort
0 packets output, 0 bytes, 0 underruns
0 output errors, 0 collisions, 0 interface resets
0 output buffer failures, 0 output buffers swapped out
```

### **SMF Record Format: Interface History Record Format**

```
VPDLOG &ISMRECID 1 06 4 '&KEYI' 30 '&DATE &TIME &DATA'

VPDLOG 220 1 06 4 CWBC01XXT0S2 30 '09/28/98 14:01 B=(0/40, 0) +

D=(0/75, 0) F=2395700 G=0 H=1278434 I=0 J=0 K=2 L=0 M=0 N=0 O=0 +

P=0 O=1480933 R=80921620 S=0 T=0 U=0 V=2 W= X=0 Y=0 Z=3 '
```

# **Session Management History Control File Format**

This control file is used to manage the history data for a session.

```
Location: VSAM Data set R (ISMDSR).
```

### **Description**

keep\_count Number of records to archive

MISC Last Update (Date Time)

Operator who made last update (OPID)

#### **Example**

NSP1900I RIFCWBC01XX100 RIFCWBC01XX 105 5 07/15/98 13:44

**ISMGRM** 

# **Session Management History Record Format**

This is the file format for a session history record.

Location: VSAM Data set R (ISMDSR).

#### **Description**

Key = RIF\_punamex\_index where: punamex is the puname padded with x(s)

to build an 8-character name index is the record number

Data = date time Network\_ID IDBLK\_IDNUM Local\_MAC\_Addr + Local\_SAP Remote\_Mac\_Addr Remote\_SAP Routing\_Information\_Field majnode

Field Description

Date Date when record was written.

time Time when record was written. An eight-digit time

field indicates that

part of the session data was obtained from a channel

attached router.

Network\_ID Network name assigned by VTAM.

IDBLK\_IDNUM Unique identifier containing the device

IDBLK and IDNUM defined in VTAM and the PU.

Local\_MAC\_Addr Local MAC address that the remote PU

uses to connect to this VTAM.

Local\_SAP A 4-digit SAP field indicates the data is

provided by a CMCC.

Remote\_Mac\_Addr Remote MAC address used by the PU.

Remote\_SAP A 4-digit SAP field indicates that this data

was provided by a CMCC.

Routing\_Information\_Field A field of all 0's indicates no

RIF data available. A long string of RIF data indicates the data came

from a CMCC.

majnode VTAM major node

#### **Example**

RIFJMDLUR10101 20040610 07:28 NETA.MVSE 00000000 4000CCCC5E5E 04 400550055005 04 063003751F40 JMX6E30

### **Remote MAC Address Record Format**

This is the file format for a remote MAC address record.

Location: VSAM Data set R (ISMDSR).

#### **Description**

Key = Remote\_Mac\_Addr

Data = date time puname Network\_ID IDBLK\_IDNUM Local\_MAC\_Addr + Local\_SAP Remote\_Mac\_Addr Remote\_SAP Routing\_Information\_Field\_majnode

Field Description

Date when record was written.

Time Time when record was written.

Puname PU name with this remote MAC address.

Network\_ID Network name assigned by VTAM.

IDBLK\_IDNUM Unique identifier containing the device

IDBLK and IDNUM defined in VTAM and the PU.

Local\_MAC\_Addr Local MAC address that the remote PU

uses to connect to this VTAM.

Local\_SAP A 4-digit SAP field indicates the data is

provided by a CMCC.

Remote\_Mac\_Addr Remote MAC address used by the PU.

Remote\_SAP A 4-digit SAP field indicates that this data

was provided by a CMCC.

Routing\_Information\_Field A field of all 0's indicates no

RIF data available. A long string of RIF data indicates the data came

from a CMCC.

majnode VTAM major node

#### Example

404700000000 JMPU32E8 20040611 11:44 NETA.MVSE E0847517 40AA00007001 04 40470000000 80 0000000 JMX02C1

## **IDBLK/IDNUM Record Format**

This is the file format for a remote MAC address record.

Location: VSAM Data set R (ISMDSR).

#### Description

Key = IDBLK\_IDNUM

Data = date time puname Network\_ID IDBLK\_IDNUM Local\_MAC\_Addr + Local\_SAP Remote\_Mac\_Addr Remote\_SAP Routing\_Information\_Field\_majnode

Field Description

Date when record was written.

Time Time when record was written.

Puname PU name with this remote MAC address.

Network\_ID Network name assigned by VTAM.

IDBLK\_IDNUM Unique identifier containing the device

IDBLK and IDNUM defined in VTAM and the PU.

Local\_MAC\_Addr Local MAC address that the remote PU

uses to connect to this VTAM.

Local\_SAP A 4-digit SAP field indicates the data is

provided by a CMCC.

Remote\_Mac\_Addr Remote MAC address used by the PU.

Remote\_SAP A 4-digit SAP field indicates that this data

was provided by a CMCC.

Routing\_Information\_Field A field of all 0's indicates no

RIF data available. A long string of RIF data indicates the data came

from a CMCC.

majnode VTAM major node

#### **Example**

50047517 JMPU3250 20040611 07:47 NETA.MVSE 50047517

4FFFFFFFFF 04 4FFFFFFFFF 90 0000000 JMXTEST

datetime is a year 2000 compliant key.

# **Cisco Router Configuration Control File Format**

This control file is used to manage the archived configuration of a router at a specific date and time.

Location: VSAM Data set C (ISMDSC).

#### **Description**

Key = punamex\_H\_datetime where: punamex is the puname padded with x(s) to build an 8-character name, H indicates that this is a control file,

Data = data\_key num date time type

Field Description Default

data\_key Data key for configuration records

num Number of records

date Date when configuration archived

time Time when configuration was archived

type Command used to collect T=write term

#### Example

| CWBC01XXH199809160907 | 194 09/16/98 09:07 T |
|-----------------------|----------------------|
| CWBC01XXH199809241027 | 195 09/24/98 10:27 T |
| CWBC01XXH199809251420 | 195 09/25/98 14:20 T |
| CWBC01XXH199809251422 | 195 09/25/98 14:22 T |

# **Cisco Router Configuration Record Format**

This is the file format for a Cisco router configuration record. One record is built for each statement in the router configuration.

Location: VSAM Data set C (ISMDSC).

#### **Description**

```
Key = punamex_C_datetime_index where: punamex is the puname padded
with
                                       X(s) to build an 8-character
name,
                                       datetime is a year 2000
compliant key,
                                       C indicates this is a
configuration record,
                                       Index is a 4-character count
with leading zeros.
Data = config_record
Field
                Description
                                                         Default
Config_record
              One router configuration statement
```

#### Example

```
CWBC01XXC1998091609070001 Building configuration...

CWBC01XXC1998091609070002 Current configuration:

CWBC01XXC1998091609070003 !

CWBC01XXC1998091609070004 ! Last configuration change at 12:32:51

EDT Tue Sep 15 1998

CWBC01XXC1998091609070005 !

CWBC01XXC1998091609070006 version 11.2
```

### **Cisco Router User Commands Format**

Two files are created to store the user commands that are defined when in update mode for option 'B' of the Router Status with Options menu. This function is available only for SNA-attached routers.

```
Location: VSAM Data set A (ISMDSA).
```

#### **Description**

```
Key = NSPUCMDS_n where: NSPUCMDS is the key with n being the index. Data (n=1) = 1(c1) 2(c2) 3(c3) 4(c4) 5(c5) 6(c6) 7(c7)
```

```
Data (n=2) =
               8(c8) 9(c9) 10(c10) 11(c11) 12(c12) 13(c13) 14(c14)
15(c15) +
                16(c16) 17(c17)
Field
                  Description
                                                           Default
1(c1)
                  The data key 1( is used to indicate the beginning of
command c1.
                  Command c1 is saved between the 1( and ). The first
record contains
                  commands 1 to 7 which are presented on the command
menu from positions
                  8 to 14.
8 (c8)
                  The data key 8( is used to indicate the beginning of
command c8.
                  Command c8 is saved between the 8( and ). The second
record contains
                  commands 8 to 17, which are presented on the command
menu from positions
                  15 to 24.
```

#### **Example**

# **Cisco Router Dump Control File Format**

This control file is used to manage a dump for a router for a specific date and time. This function is available only for SNA attached routers.

```
Location: VSAM Data set D (ISMDSD).
```

#### **Description**

```
Key = punamex_H_dtype_datetime where: punamex is the puname padded
with
                                       x(s)to build an 8-character
name,
                                       H indicates that this is a
control file,
                                       dtype = PM = 'show processes
memory'
                              dtype = FR = 'show memory free'
                               dtype = IO = 'show memory io'
                              dtype = FA = 'show memory fast'
                                       dtype = PR = 'show memory
processor'
                              dtype = DE = 'show memory dead'
                                       dtype = SU = 'show memory
summary'
                                       dtype = MU = 'show memory
multibus'
                              dtype = PC = 'show memory pci'
                                       dtype = AC = 'show memory
allocating-process'
                                       dtype = VE = 'show version'
                                       datetime is a year 2000
compliant key.
Data = data_key num date time type
Field
                 Description
                                                           Default
                 Data key for configuration records H-> C
data_key
num
                 Number of records
date
                 Date when configuration was archived
time
                 Time when configuration was archived
                 Command used to collect
type
```

#### Example

| CWBC02XXHAC199805221619 ,2 | 3 05/22/98 | 16:19      |                  |
|----------------------------|------------|------------|------------------|
| CWBC02XXHPM199804241503 ,8 | 9 04/24/98 | 15:03 show | processes memory |
| CWBC02XXHPM199805221610 ,8 | 7 05/22/98 | 16:10 show | processes memory |
| CWBC02XXHPM199806171649 ,9 | 1 06/17/98 | 16:49 show | processes memory |
| CWBC02XXHVE199804241504 .3 | 2 04/24/98 | 15:04 show | version          |

# **Cisco Router Dump Record Format**

This is the file format for a router dump record. One record is built for each statement in the router dump.

Location: VSAM Data set D (ISMDSD).

#### **Description**

```
Key = punamex_D_dtype_datetime_index where: punamex is the puname
                                             Padded with (X)s to build
an 8-character name,
                                             D indicates this is a
configuration record,
                                             dtype = PM = 'show
processes memory'
                                             dtype = FR = 'show memory
free'
                                             dtype = IO = 'show memory
io'
                                             dtype = FA = 'show memory
fast'
                                             dtype = PR = 'show memory
processor'
                                             dtype = DE = 'show memory
dead'
                                             dtype = SU = 'show memory
summary'
                                             dtype = MU = 'show memory
multibus'
                                             dtype = PC = 'show memory
pci'
                                             dtype = AC = 'show memory
allocating-process'
                                             dtype = VE = 'show
version'
                                             datetime is a year 2000
compliant key,
                                             Index is a 4-character
count with leading
                                               zeros.
Data = dump_record
Field
                Description
                                                          Default
dump_record One line of dump output per record.
```

#### **Example**

```
CWBC02XXDAC1998052216190001 Fast memory
CWBC02XXDAC1998052216190002 Address Bytes Prev. Next Ref Alloc +
Proc Alloc PC What
                                     44 0
CWBC02XXDAC1998052216190003 61139760
                                                 611397B8
              0
                        (fragment)
CWBC02XXDAC1998052216190004 611397B8
                                    3732 61139760 6113A678
1 *Init* +
                  601A9C00 *Hardware IDB*
CWBC02XXDAC1998052216190005 6113A678
                                    3732 611397B8 6113B538
1 *Init* +
             601A9C00 *Hardware IDB*
CWBC02XXDAC1998052216190006 6113B538
                                    3732 6113A678 6113C3F8
1 *Init* +
                 601A9C00 *Hardware IDB*
CWBC02XXDAC1998052216190007 6113C3F8 3732 6113B538 6113D2B8
1 *Init* +
                 601A9C00 *Hardware IDB*
```

### **DSPU Control File Format**

This control file is used to build the control block used to manage a DSPU resource.

Location: VSAM Data set A (ISMDSA).

#### **Description**

Key = NSPD\_dspu-name

Data = dspu\_name cntlname dspu\_host\_name MISC

Field Description Default

dspu\_name DSPU Name (VTAM PU Name)

cntlname Service Point Name

dspu\_host\_name DSPU Host Name

MISC Last Update (Date Time)

Operator who made last update (OPID)

#### Example

NSPDCWBC01 CWBC01 CWBC01 DSPUPC8 07/12/98 17:17 CE4

### **LOG Control Record Format**

This is the format of the record used to control which ISM log is active.

Location: VSAM Data set M/N (ISMDSA/ISMDSN).

#### Description

Key = RECORDMODE

Data = status

Field Description Default

status Recording status

ACTIVE Indicates this is active log

INACTIVE Indicates this is inactive log

**Examples** 

RECORDMODE ACTIVE

RECORDMODE INACTIVE

### **ISM Event LOG Record Format**

This is the format of the record used to record ISM events. The log function uses two VSAM data sets. Messages are written to the active log.

Location: VSAM Data set M/N (ISMDSA/ISMDSN).

#### **Description**

Key = reckey where: Reckey is made from the standard

format of the date

combined with time in the long

format.

Data = msgid message data MISC

Field Description Default

msgid Message id

message\_data Message data

MISC When written (Date Time)

Routine that created message (Routine)

#### **Examples**

```
1998100215:16:34:678178 NSP1177I INTERFACE STATE CHANGE +
```

>> CWBC10 SERIAL2.220 WAS UNKNOWN, NOW MISSING 10/02/98 15:16 NSPIDISC

1998100215:16:35:306655 NSP1177I INTERFACE STATE CHANGE +

>> CWBC10 LOOPBACKO WAS UNKNOWN, NOW MISSING 10/02/98 15:16 NSPIDISC

1998100215:16:35:474420 NSP1177I INTERFACE STATE CHANGE +

>> IPM3600A LOOPBACKO WAS UNKNOWN, NOW MISSING 10/02/98 15:16 NSPIDISC

1998100215:18:15:015785 NSP1177I INTERFACE STATE CHANGE +

>> IPM3600A LOOPBACKO WAS UNKNOWN, NOW MISSING 10/02/98 15:18 NSPIDISC

# Frame Relay PVC Statistics History Control File Format

This control file is used to manage the frame relay PVC history data for an interface.

```
Location: VSAM Data set I (ISMDSI).
```

#### **Description**

```
Key = G_punamex_i_convint_100 where: punamex is the puname padded with
    x(s) to build an 8-character name,
    convint is the converted interface,
    100 is the record number containing VSAM Control
    Data = data_key last_index Keep_count MISC

FieldDescription Default
    data_key Base key for history records
    last_index Last record number
    keep_count Number of records to archive
    MISCLast Update (Date Time)
    Operator who made last update (OPID)
```

#### Example

GCWBC05XXS2S0P1100

GCWBC05XXS2S0P1 129 48 06/21/04 12:34 ISMMGRI

# Frame Relay PVC Statistics History File Format

This is the file format for a frame relay PVC history record.

```
Location: VSAM Data set I (ISMDSI).
```

#### **Description**

```
Key = G_punamex_i_convint_rr where: punamex is the puname padded with
    x(s) to build an 8-character name,
    convint is the converted interface,
    rr is the record number

Data = 'date time PVC int Local(LA LI LD LS) Switched(SA SI SD SS) +
Unused(UA UI UD US)
```

Field Description Default

Date Date when record was written. time Time when record was written. PVCIdentifies this as a PVC record. IntThe interface name Local(LA LI LD LS)Local PVCs LAActive Local PVCs LIInactive Local PVCs LDDeleted local PVCs LSStatic local PVCs Switched (SA SI SD SS) Switched PVCs SAActive Switched PVCs SIInactive Switched PVCs SDDeleted switched PVCs SSStatic switched PVCs Unused (UA UI UD US) Unused PVCs UAActive Unused PVCs UIInactive Unused PVCs UDDeleted unused PVCs USStatic unused PVCs

#### Example

```
GCWBC05XXS2S0P1101 20040620 09:34 PVC Serial2/0.1 + Local(0 0 0 1) Switched(0 0 0 0) Unused(0 0 0 0)
```

### SMF Record Format: Frame Relay PVC Statistics History

```
VPDLOG &ISMRECID 1 08 4 '&KEYI' 30 '&DATE &TIME &GDATA'

VPDLOG 220 1 08 4 'GCWBC05XXS2S0P1' 30 '20040621 10:09 PVC Serial2/0.1
Local(0 0 0 1) +
Switched(0 0 0 0) Unused(0 0 0 0)'
```

# Frame Relay DLCI Statistics History Control File Format

This control file is used to manage the frame relay DLCI history data for an interface.

```
Location: VSAM Data set I (ISMDSI).
```

#### **Description**

```
Key = N_punamex_i_convint_100 where: punamex is the puname padded with
    x(s) to build an 8-character name,
    convint is the converted interface,
    100 is the record number containing VSAM Control
    Data = data_key last_index Keep_count MISC

Field Description Default
    data_keyBase key for history records
    last_index Last record number
    keep_count Number of records to archive
    MISCLast Update (Date Time)
    Operator who made last update (OPID)
```

#### Example

NCWBC05XXS2S0P1100 NCWBC05XXS2S0P1 141 48 06/21/04 12:34 ISMMGRI

# Frame Relay DLCI Statistics History File Format

This is the file format for a frame relay DLCI history record.

```
Location: VSAM Data set I (ISMDSI).
```

#### Description

```
Key = G_punamex_i_convint_rr where: punamex is the puname padded with
   x(s) to build an 8-character name,
   convint is the converted interface,
   rr is the record number
Data = 'date time DLCI(DN DU DS DI) IP=IP OP=OP IB=IB OB=OB DP=DP
IFECN=IF +
   IBECN=IC OF=OFECN OBECN=OC IDP=ID ODP=OD OBP=OBP
   OBB=OBB PVCCT=PT PVCSC=PV
   Field Description
   Date Date when record was written.
   time Time when record was written.
   DLCI DLCI information
         DLCI number
   DN
   DU
         DLCI usage
   DS
         DLCI status
         Interface name
   DT
   IP=IP Input packets
   OP=OP Output packets
   IB=IB Input bytes
   OB=OB Output bytes
   DP=DP Dropped packets
   IFECN=IFinput FECN packets
   OFECN=OFOutput FECN packets
   OBECN=OCOutput BECN packets
   IDP=ID Input DE packets
   ODP=ODP
            Output DE packets
   OBP=OBP
              Output broadcast packets
             Output broadcast bytes
   OBB=OBB
   PVCCT=PTPVC create time
   PVCSC=PVLast time PVC status changed
```

#### Example

```
NCWBC05XXS2S0P1101 '20040619 21:34 DLCI (16 LOCAL STATIC Serial2/0.1) IP=0 OP=288059 + IB=0 OB=18437912 DP=0 IFECN=0 IBECN=0 OFECN=0 OBECN=0 IDP=0 ODP=0 OBP=288058 + OBB=18437888 PVCCT=2w1d PVCSC=2w1d '
```

### **SMF Record Format: Frame Relay DLCI Statistics History**

```
VPDLOG &ISMRECID 1 09 4 '&KEYI' 30 '&DATE &TIME &DATANS'

VPDLOG 220 1 09 4 'NCWBC05XXS2S0P1' 30 '20040621 10:09 DLCI (16 LOCAL STATIC SERIAL2/0.1 +

BW 1544 Kbit) IP=0 OP=316528 IB=0 OB=20259928 DP=0 IFECN=0 IBECN=0

OFECN=0 OBECN=0 IDP=0 +

ODP=0 OBP=316527 OBB=20259904 PVCCT=2w2d PVCSC=2w2d'
```

# **SNA Switch Performance History Control File Format**

This control file is used to manage the SNA Switch performance history for a SNASw server.

```
Location: VSAM Data set W (ISMDSW).
```

#### Description

#### Example

SWSNPCATDOGXX100

SWSNPCATDOGXX 122 99 06/21/04 14:26 SNASWMON

# **SNA Switch Performance History File Format**

This is the file format for a SNA Switch server performance history record.

```
Location: VSAM Data set W (ISMDSW).
```

#### Description

```
Key = SWSNP_cpnamex_rr where: punamex is the puname padded with
   x(s) to build an 8-character name,
   rr is the record number
Data = date time c1 c2 c3 m pf
   Field Description
   Date
           Date when the record was written
   time
           time when the record was written
   c1 c2 c3CPU utilization by the SNASw server
   c15 Seconds
   c21 Minute
   c35 Minutes
           memory utilization by the SNASw server
   рf
           percentage of total router memory which is free
```

#### **Example**

```
SWSNPCATDOGXX101 20040621 09:11 0.07 0.04 0.05 1572784 77.3
```

### **SMF Record Format: SNA Switch Performance History**

```
VPDLOG &ISMRECID 1 10 4 '&KEYI' 30 '&DATE &TIME &DATA'

VPDLOG 220 1 10 4 'SWSNPGALWAY' 30 '20040621 15:40 0.00 0.00 1837612 71.3'
```

### **SNA Switch Link Statistics Control File Format**

This control file is used to manage the SNA Switch link statistics history for a SNASw server.

```
Location: VSAM Data set W (ISMDSW).
```

#### **Description**

#### Example

```
LISMCATDGMVSE####1000 LISMCATDGMVSE#### 1006 99 06/21/04 14:42 SNASWMON
```

### **SNA Switch Link Statistics Record Formats**

This is the file format for a SNA Switch link statistics history record.

```
Location: VSAM Data set W (ISMDSW).
```

#### Description

```
Key = L_puname#_rr where: puname# is the puname padded with
    #(s) to build an 8-character name,
    rr is the record number
Data = date time adjcp link A=a B=b C=c D=d E=e F=f G=g H=h I=I J=j
K=k L=1
```

```
FieldDescription
DateDate the record was written
TimeTime the record was written
AdjcpCPName of the other end of the link
LinkSNASw link name
A=a Total XID bytes sent
B=b Total XID bytes received
C=c Total XID frames sent
D=d Total XID frames received
E=eTotal data bytes sent
F=fTotal data bytes received
G=gTotal data frames sent
H=hTotal data frames received
I=ITotal session control frames sent
J=jTotal session control frames received
K=kTotal number of successful XID exchanges
L=1Total number of unsuccessful XID exchanges
```

#### Example

```
LISMCATDGMVSE####1001 '20040621 12:12 NETA.MVSE MVSE A=3822 B=3630 C=2280 D=39 E=2741 F=2492 G=41 H=38 I=6 J=6 K=8 L=0'
```

### **SMF Record Format: SNA Switch Link Statistics**

```
VPDLOG &ISMRECID 1 14 4 '&KEYI' 30 '&DATE &TIME &DATA'

VPDLOG 220 1 14 4 'LISMGALWYMVSE####' 30 '20040621 15:42 NETA.MVSE

MVSE A=392 B=439 C=5 +

D=4 E=75285 F=125091 G=688 H=689 I=18 J=19 K=1 L=0'
```

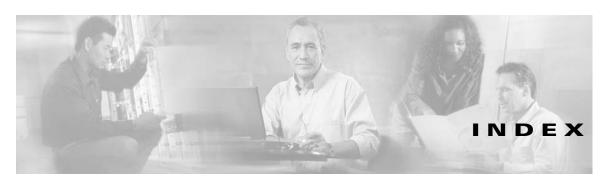

#### interface statistics (continued)

#### Α

ASYNC interface statistics **3-28** ATM interface statistics **3-29** audience viii

#### C

channel interface
history control file 3-4
path control file 3-5
path history 3-6
Cisco router
configuration control file 3-35
configuration record format 3-35
dump control file 3-38
dump record format 3-40
user commands 3-36
Cisco router/switch performance history record
format
CPU performance 3-15

description 3-14

memory utilization 3-16
SMF record format 3-16
CMCC
control file 2-12
history control file 3-9
history record format 3-9
common global variables 1-2
control blocks 1-1
conventions, document viii

#### D

document
audience viii
conventions viii
objectives vii
organization viii
documentation
CiscoWorks Blue ISM ix
feedback, providing xi
online, accessing x
ordering x
Documentation CD-ROM x
DSPU control file 3-42

LOOPBACK 3-26 Ε SERIALO 3-26 Ethernet interface statistics 3-24 Token Ring 3-23 tunnel 3-29 ISDN interface statistics 3-27 ISM event LOG record format 3-44 Fastethernet interface statistics 3-25 ISM interface control file 2-10 FDDI interface statistics 3-24 ISM operator profile control file 2-6 ISM resource control file 2-7 ISM SMF recording identifiers 3-3 Н ISM system initialization control file 2-2 ISMWCxxx 1-1 HSSI interface statistics 3-28 L LOG control record format 3-42 interface control block structures 1-5 LOOPBACK interface statistics 3-26 interface performance history control file 3-17 record format 3-18 N interface statistics ASYNC 3-28 NSPHSNxx 1-1 ATM 3-29 NSPHxxxx 1-1 Ethernet 3-24 NSPSNxxx 1-1 Fastethernet 3-25 NSPVNDxx 1-1 FDDI 3-24 NSPVSNxx 1-1 NSPVxxxx 1-1 history control file 3-20 history record format 3-21 NSPxxxxx 1-1

HSSI **3-28** ISDN **3-27** 

# P publications See documentation R related documentation ix remote MAC address record format 3-33, 3-34 resource control block structures 1-4 resource performance history control file 3-14 S scheduler control file 2-13 SERIALO interface statistics 3-26 session management history control file 3-30 session management history record format 3-31 SMF record format 3-4 channel path history 3-8 Cisco router/switch performance history 3-16 CMCC history 3-13 interface history 3-30 interface performance history 3-20 statistics 3-1 standard module names 1-1

standard panel names 1-1

statistics
written to SMF **3-1**written to VSAM **3-1** 

#### Т

Token Ring interface statistics **3-23** tunnel interface statistics **3-29** 

#### V

VSAM statistics **3-1**VSAM control files **2-1** 

Index